# the finest in geek entertainment More from No Starch Press

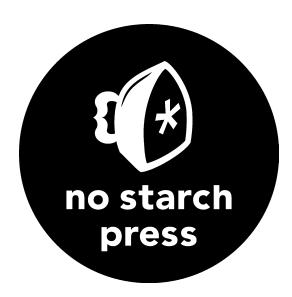

### SURVIVE! INSIDE THE HUMAN BODY

by Gomdori co. and Hyun-dong Han •

### the manga guide to physiology

[by Etsuro Tanaka, Keiko Koyama, and Becom Co., Ltd.](#page-6-0)  •

### game art

[by matt sainsbury](#page-9-0)

•

### [if hemingway wrote javascript](#page-12-0)

by angus croll

•

### BEAUTIFUL LEGO®: WILD

by Mike Doyle

### •

### THE LEGO<sup>®</sup> ADVENTURE BOOK, VOLUME 3

by Megan H. Rothrock •

### THE ART OF LEGO<sup>®</sup> SCALE MODELING

[by Dennis Glaasker and Dennis Bosman](#page-19-0) •

### THE LEGO<sup>®</sup> ARCHITECT

by Tom Alphin •

### MEDIEVAL LEGO<sup>®</sup>

[by Greyson Beights](#page-24-0)

•

### [junkyard jam banD](#page-27-0)

by David Erik Nelson

### •

### The Maker's [Guide to the Zombie Apocalypse](#page-30-0)

by simon monk

### •

### [ruby wizardry](#page-33-0)

by eric weinstein

#### •

### [doing math with Python](#page-37-0)

by Amit Saha

### •

### [The SparkFun Guide to Processing](#page-40-0)

by derek runberg

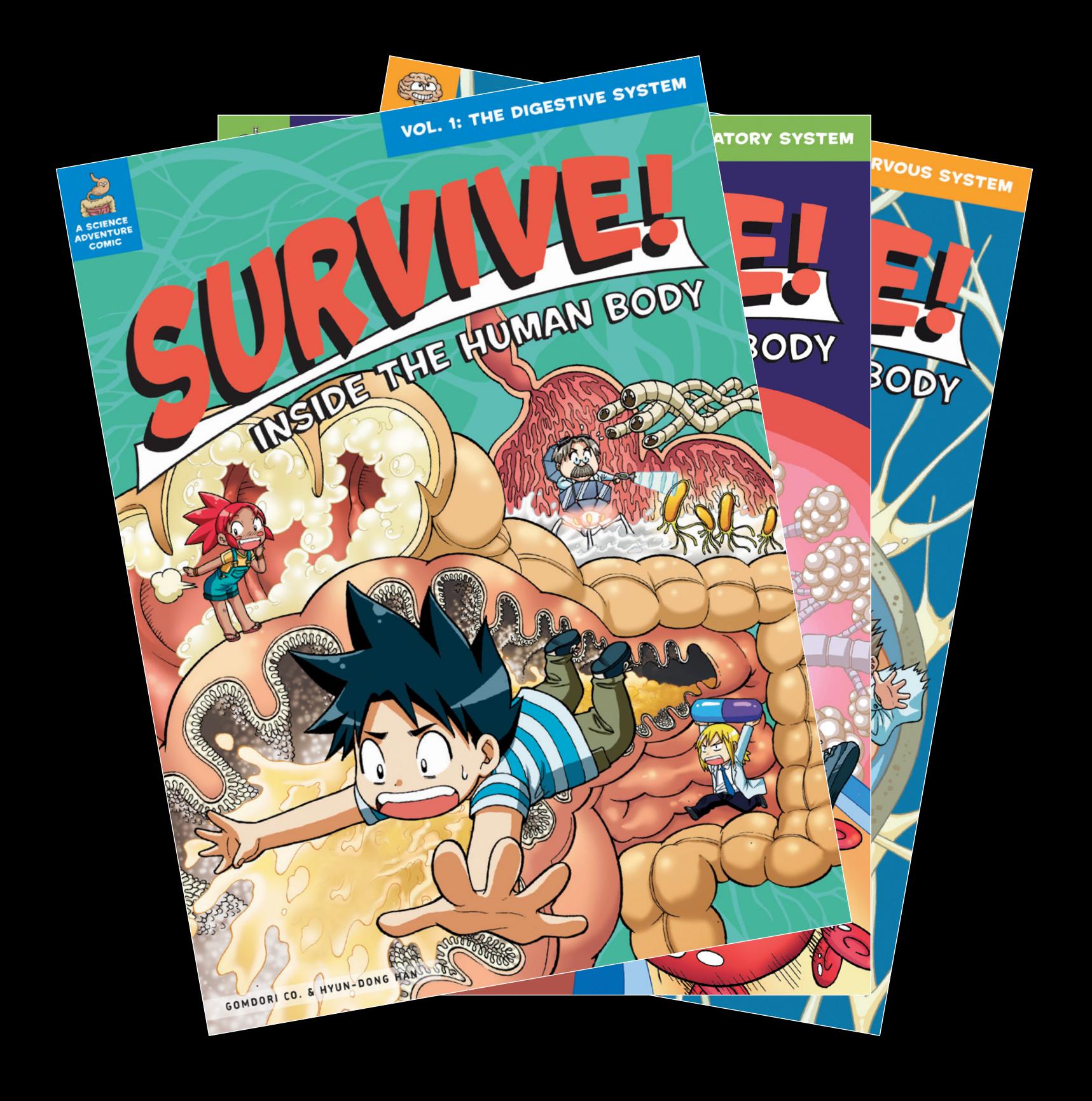

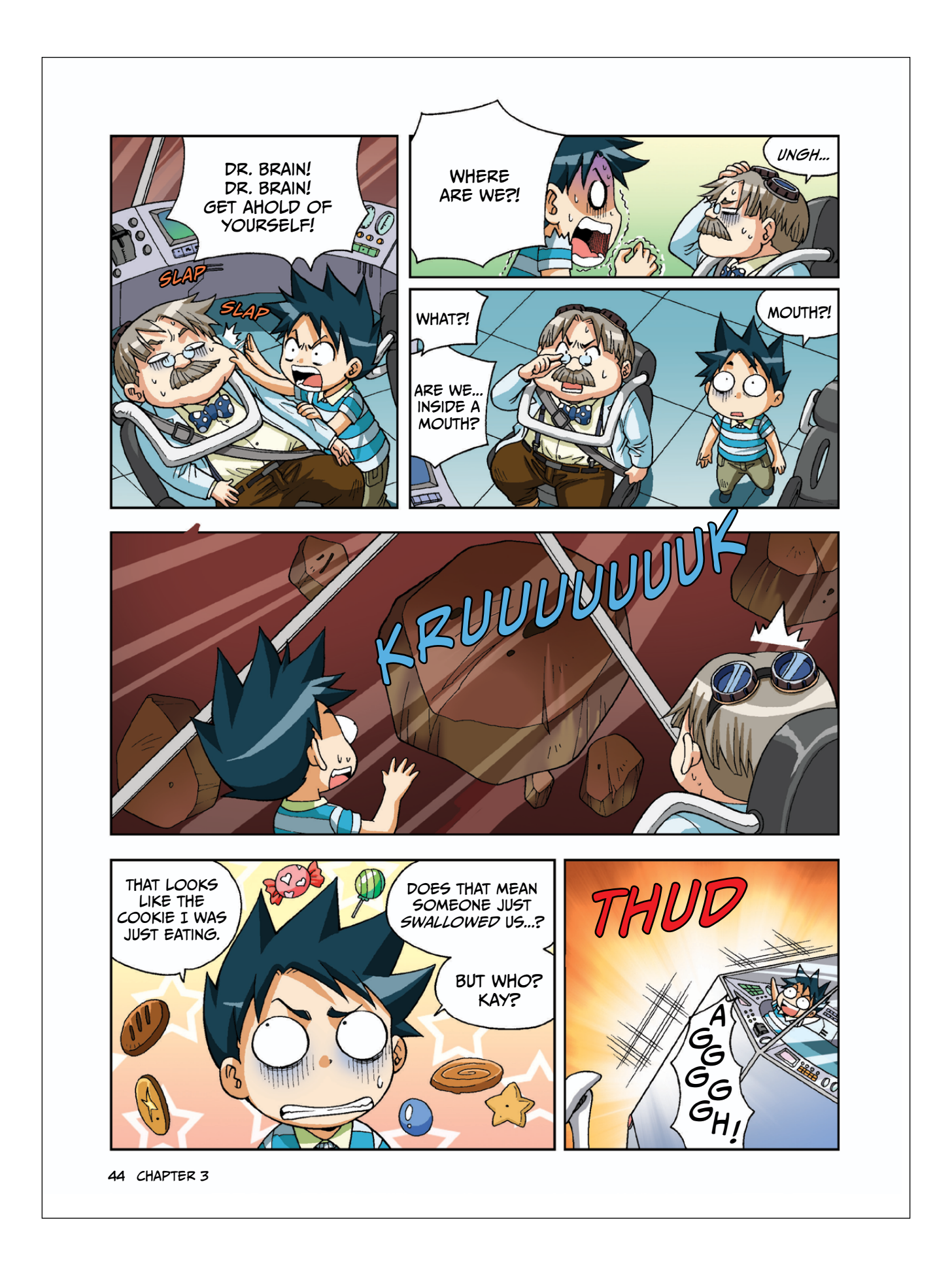

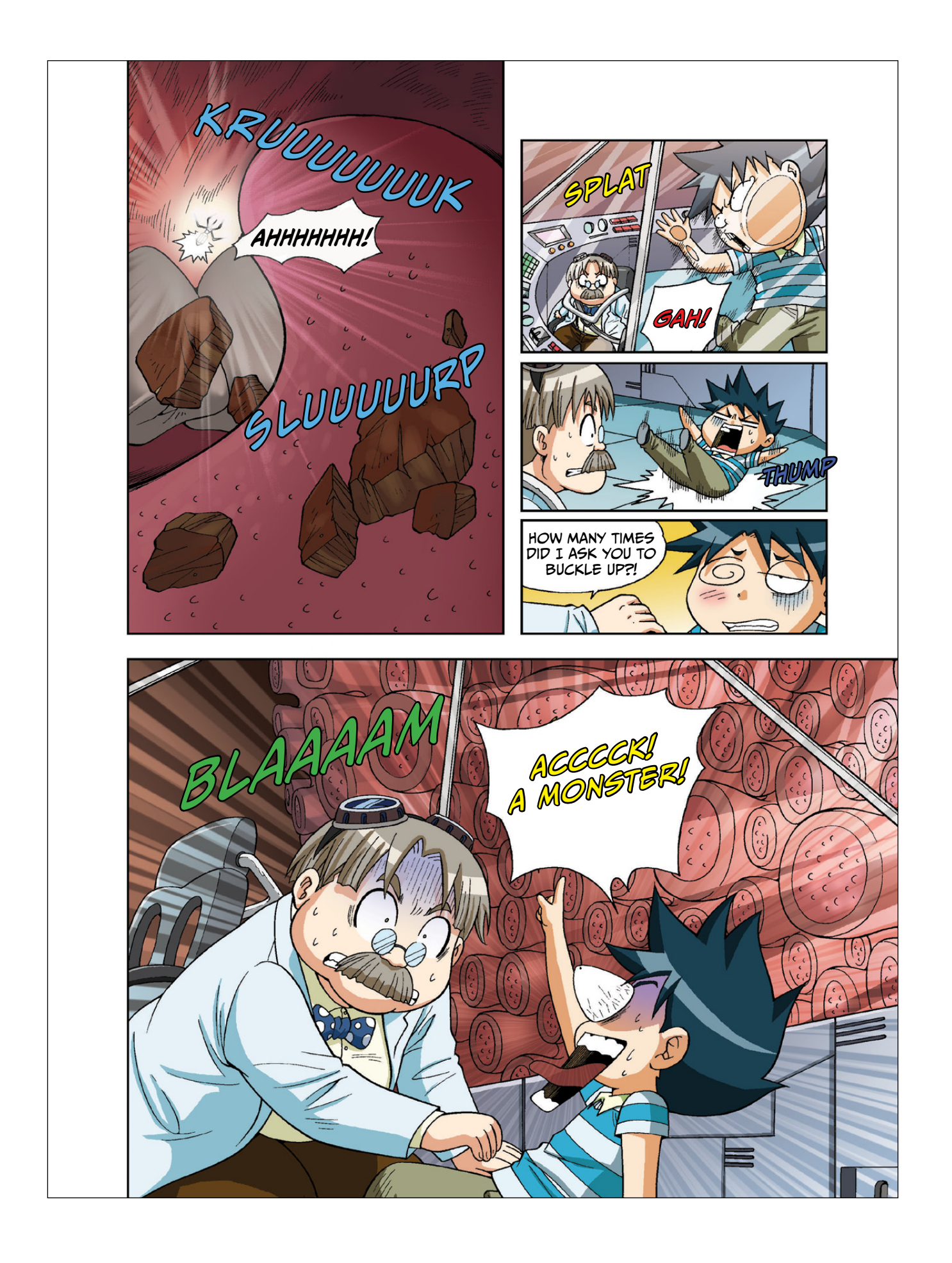

### Survival Science!

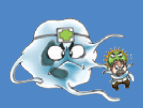

**CIRCULATORY SYSTEM**

### Arteries, Capillaries, and Veins

Blood doesn't stay in one place. The heart constantly pumps blood throughout the entire body. Blood goes through arteries, capillaries, and veins before coming back to the heart. The tubes that make up this route are called *blood vessels*. If you connected all the blood vessels in your body, they would be more than 60,000 miles long. That's like walking across the United States 20 times!

### Types of Blood Vessels

### Artery

These tubes send the oxygen-rich blood from the heart to every organ of the body. Arteries are thick enough to withstand the strong pressure from the heart. They also have a layer of stretchy muscle. Blood that flows through the arteries has a lot of oxygen and nutrients.

**ARTERY** Vein BLOOD VESSELS of the Body

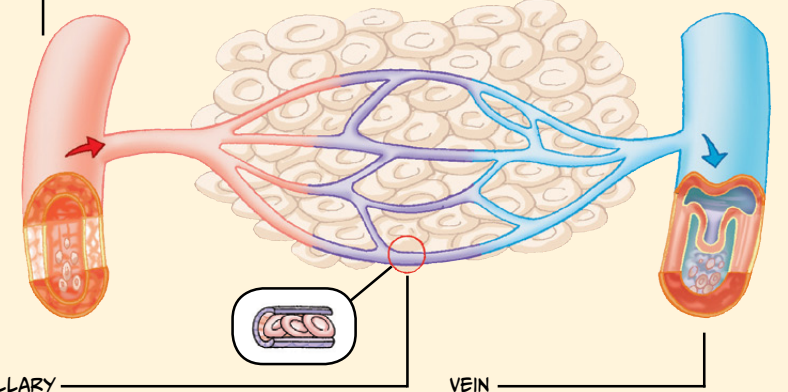

### Capillary

22

Capillaries are tiny blood vessels spread out like a net. They help blood from the arteries to reach every part of the body. Oxygen, carbon dioxide, nutrients, and waste travel through the capillaries' thin walls, which are only a single layer of cells thick.

These tubes return blood to the heart after it exits the capillaries. They carry blood with carbon dioxide and waste. Far away from the heart, blood flow is weak, so many veins have valves to keep the blood moving toward the heart, not backward.

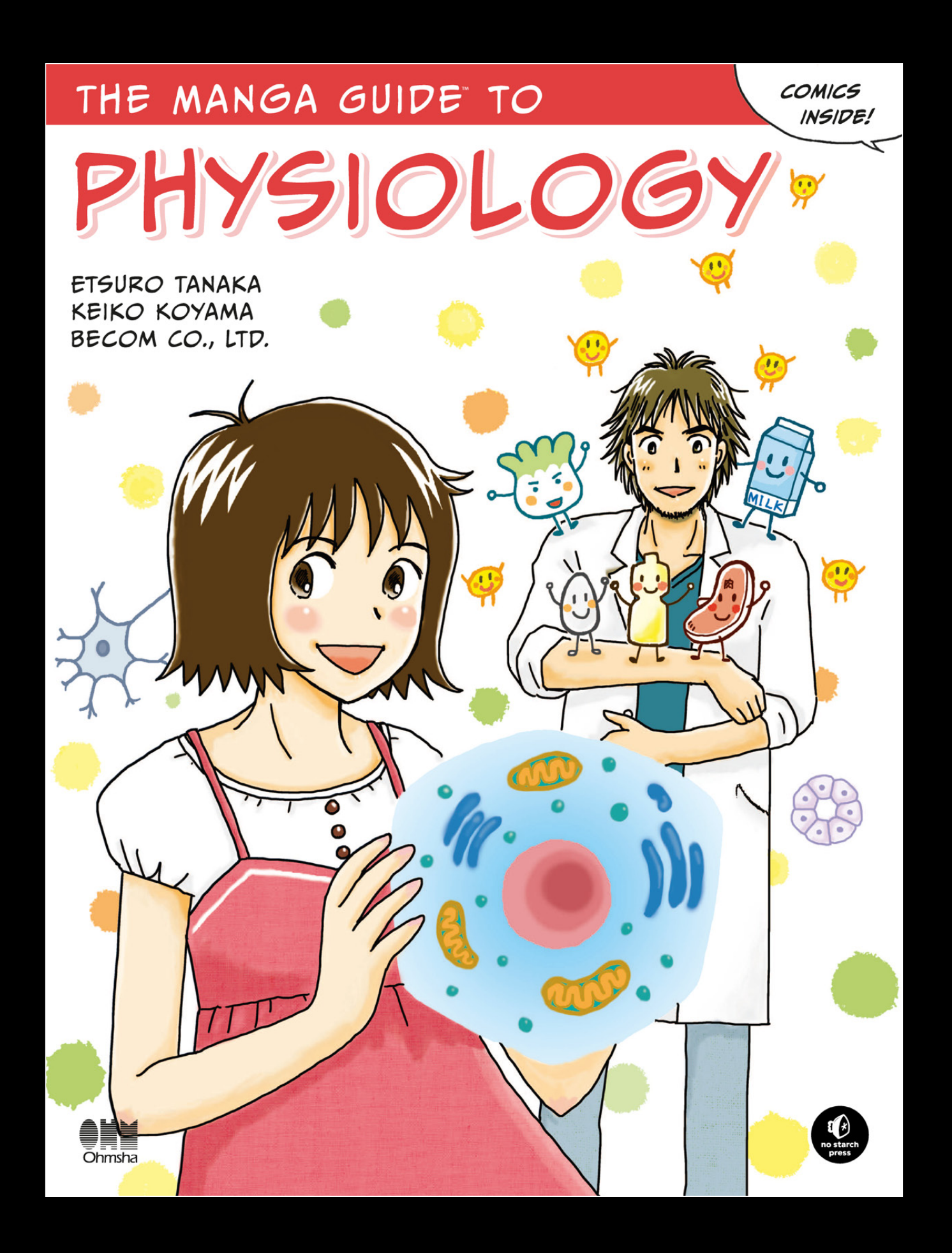

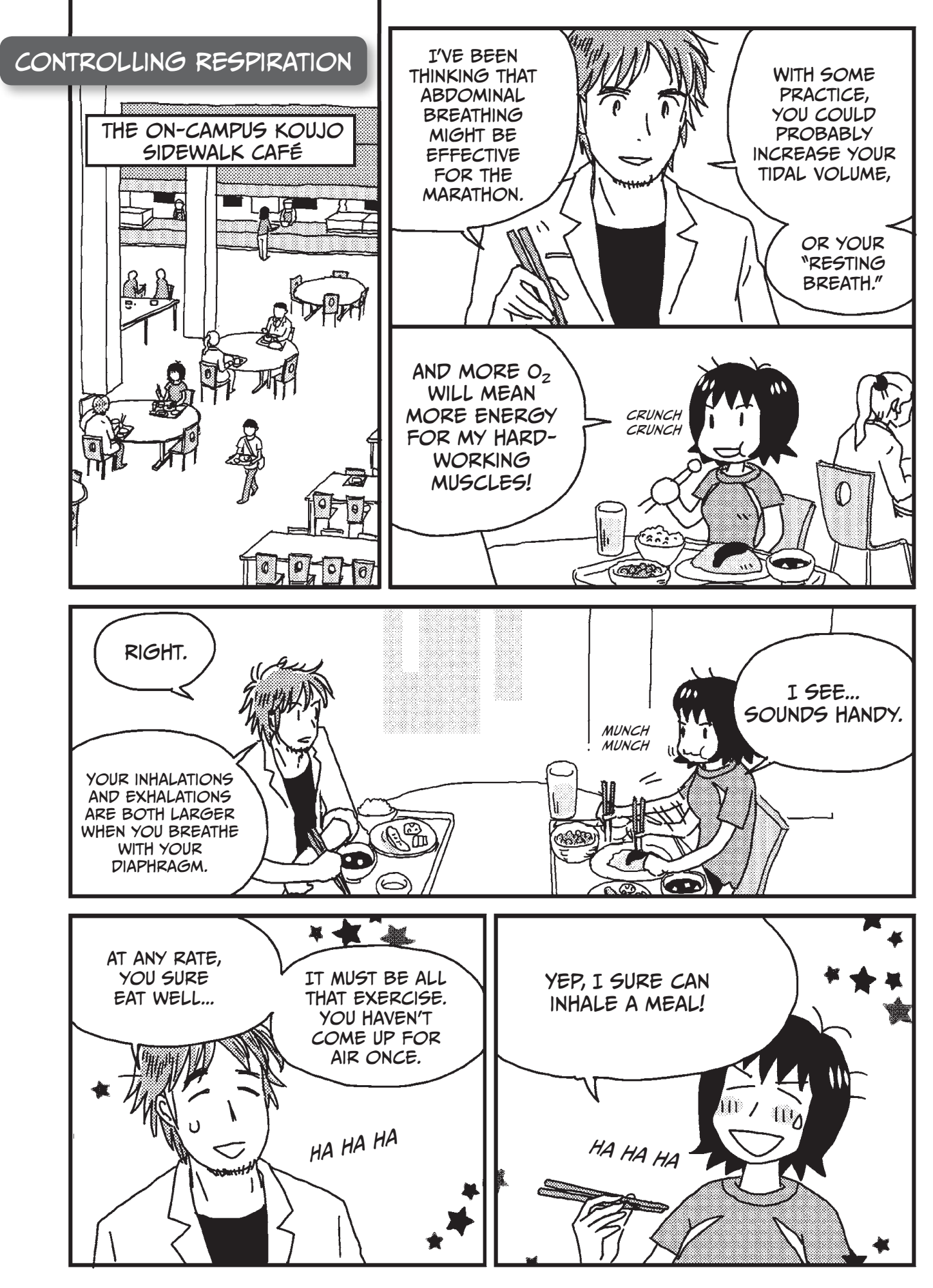

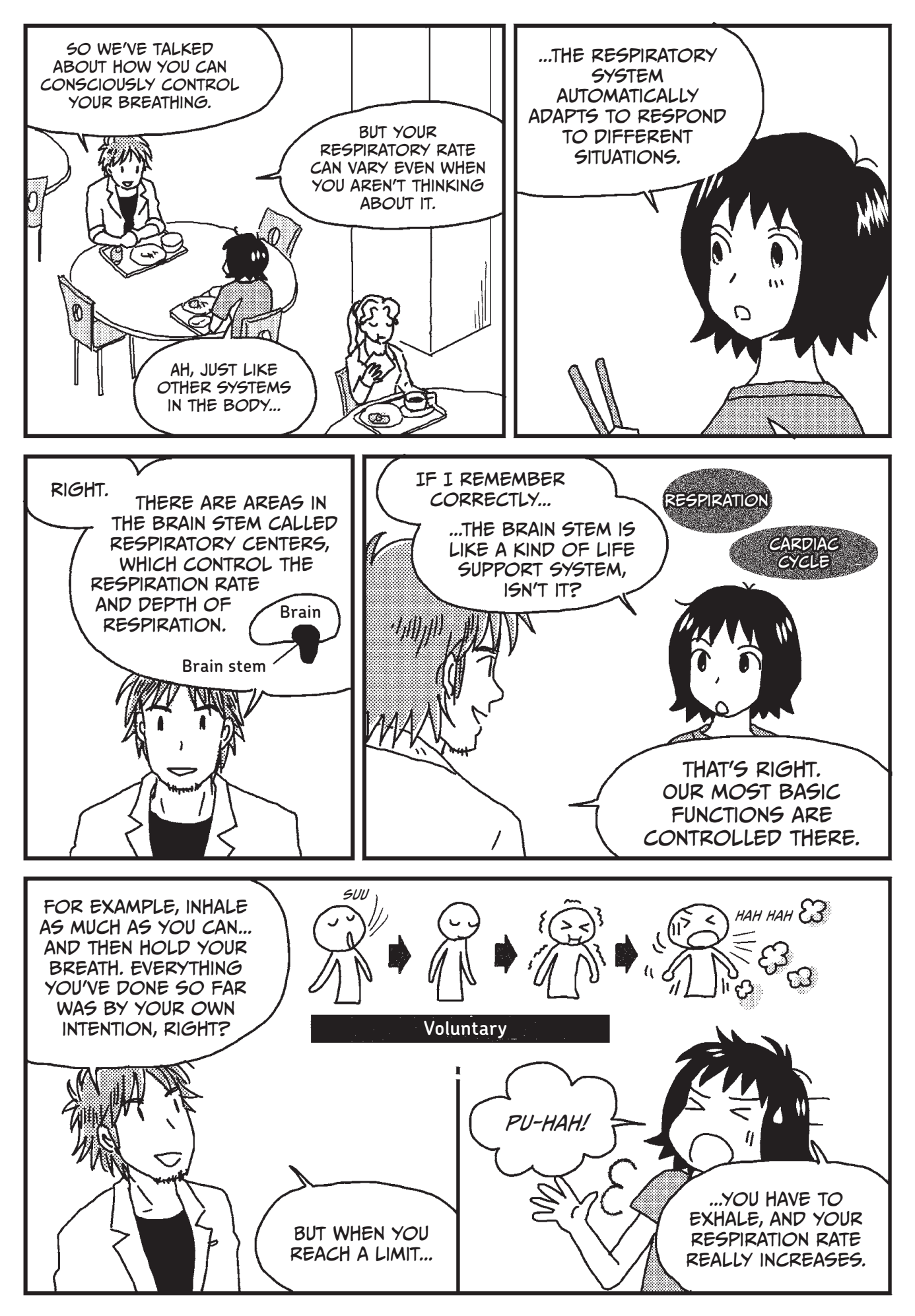

### MATT SAINSBURY

ART FROM 40 VIDEO GAMES AND INTERVIEWS WITH THEIR CREATORS

RT

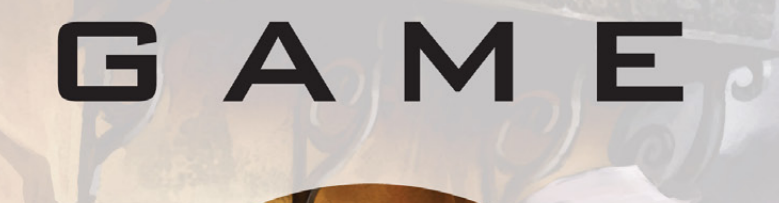

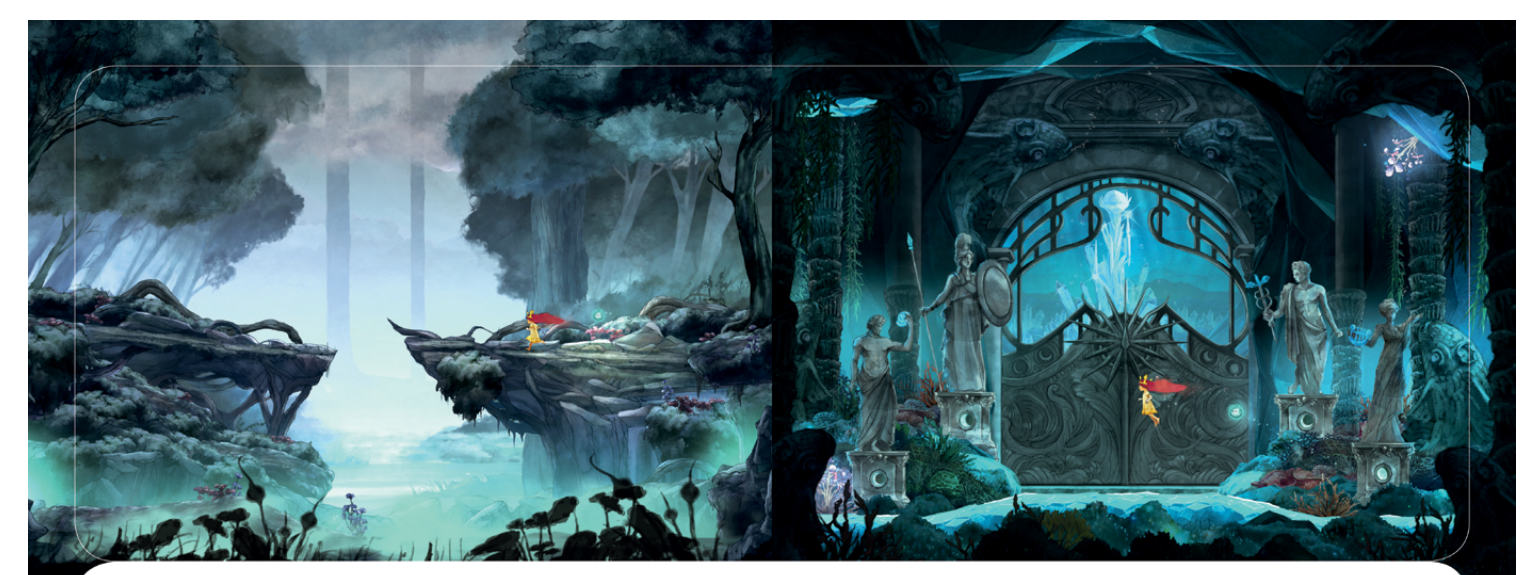

#### PLAYABLE POETRY

Poirier always wanted Child of Light to be an accessible RPG-a game that everyone, regardless of experience, would be able to complete. Readers can't fully understand a poem without reading all the way through to the end, and the same goes for Child of Light. same time, we wanted the feel of a playable At just 12 to 15 hours of gameplay, it's a lot lighter than most role-playing games today.

te: In-game art from Child of Light (Ubis

"It's not as deep as other RPGs, but that's because we want all players to finish the game and enjoy the quest, and we want them to share the experience with their families." Poirier said. "RPG elements were part of the DNA of the game from the start, but at the poem. At one point when we balanced the game, we cut out half of the fights because

we felt it was too heavy and repetitive. We were trying to find the right balance so that the player could explore and enjoy the ride and visuals."

#### A FRESH TAKE ON **FAIRY TALES**

Poirier and his team had a distinctive vision for Child of Light. For one thing, they took

 $F<sub>0</sub>$ ng page: Concept art from Child of Light (Ubisoft Montreal

this opportunity to elaborate on the standard RPG tropes, bringing some mature themes into the game.

"The symbolism and simplicity of fairy tales were very appealing to us all, but we also wanted to do a modern story," Poirier said. "We didn't want a princess waiting for a Prince Charming. We wanted the opposite-

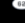

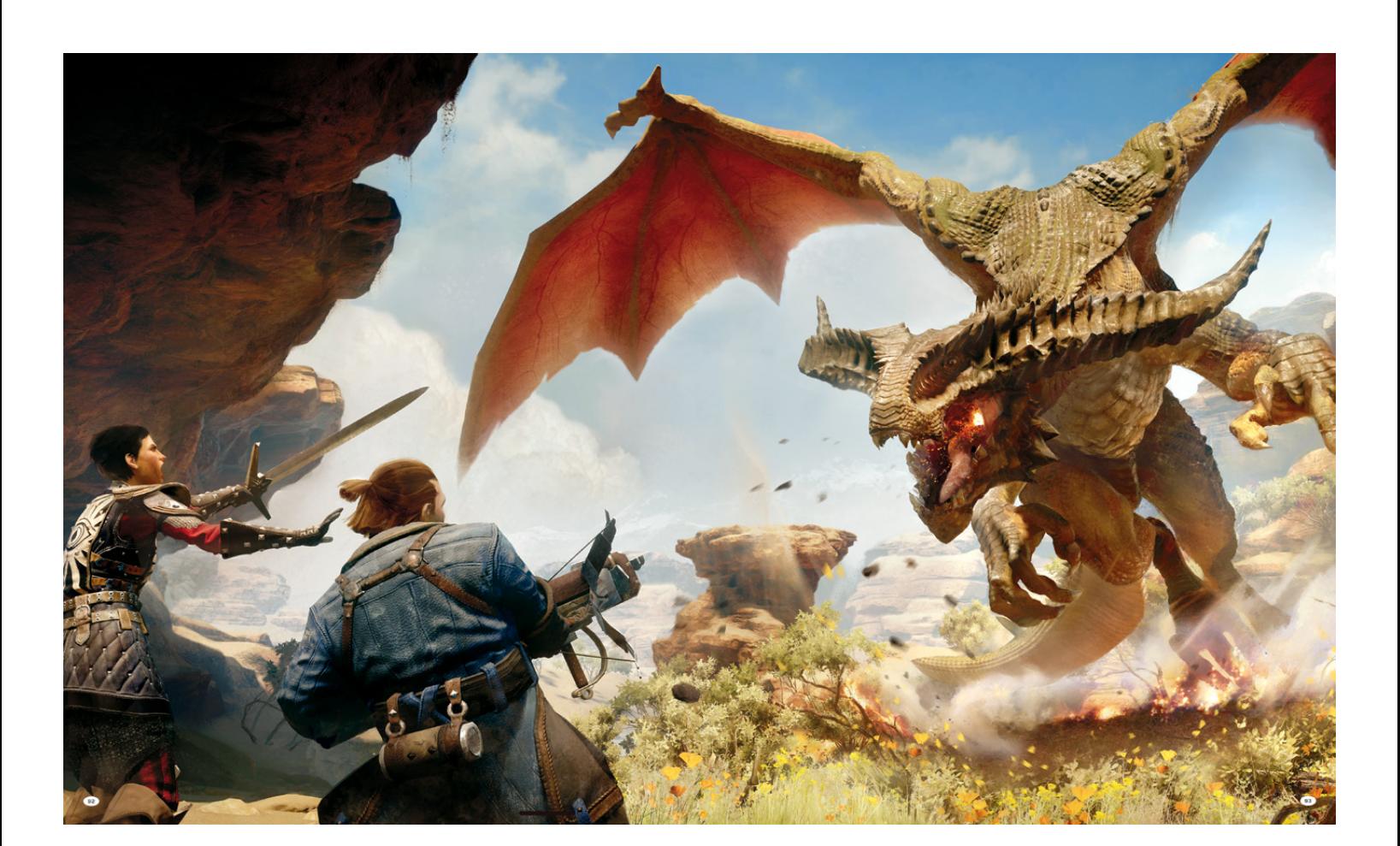

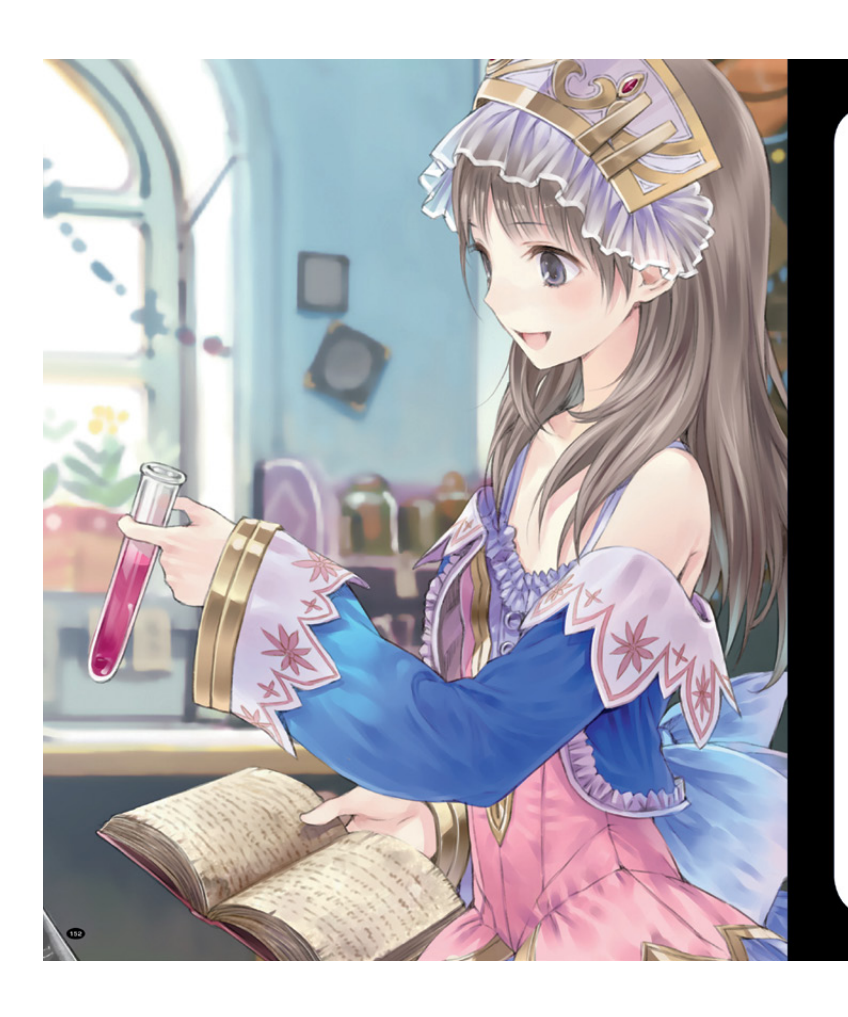

"Then I started to think about how I would like to see the stories in these games evolve, and from then on, I always had the intention to become a game creator."

These days, Okamura is as inspired by Western RPGs as he is by other JRPGs. He's particularly attracted to the open worlds of games like Skyrim, Mass Effect, and Dragon Age because of the amount of control that they give players over the story, though he realizes that what makes Skyrim great might not work in his games.

"To a degree, I would like to take some elements from Skyrim and implement them in Atelier." Okamura said. "Perhaps we could do something that is not exactly like Skyrim but rather borrow elements from it and use them in a way that Japanese players would enjoy. For example, we could characters' lives. have the freedom of Skyrim, but from the Japanese point of view, we couldn't have the same extensive and violent combat. Our fans play our games, in particular, because they want the experience of characters helping others and banding together with others to achieve things."

ne art from Atelier Tot

Over the years, the Atelier series has become Okamura's baby in a way that few game developers ever experience. But while he's on the lookout for ways to keep the series growing and evolving, at its core, Atelier still follows a remarkably simple and innocent concept.

"What differentiates Atelier from a lot of the other JRPGs is that those games have huge end goals and epic challenges that need to be defeated," he said.

Though Atelier is a JRPG series, Okamura said he'd liken it to lighthearted farming simulator Harvest Moon rather than JRPG stablemate Final Fantasy. The Atelier games are about more than just combat and adventure, and in fact, players are often tasked with simply living the

"With Atelier, we want to our players to connect with the characters." Okamura said. "Like most of us, in their day-to-day activities, the characters in the game are more concerned with achieving small personal goals than with changing the world."

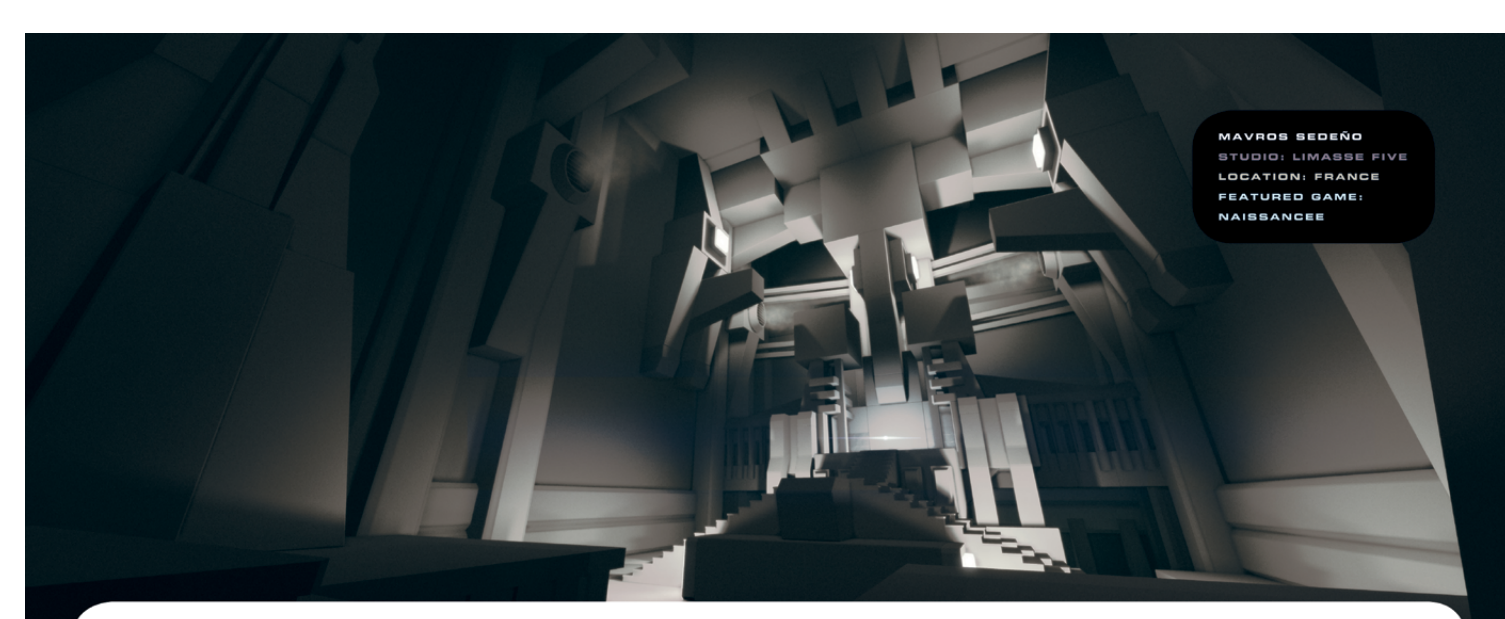

#### **ROOTS IN FILM**

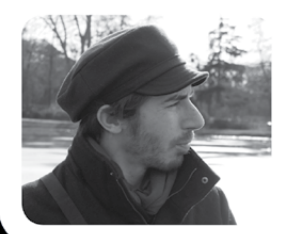

Independent developer Mavros Sedeño originally planned to work in film, but that was before he started developing games. He participated in a group effort to release Perfect Dark Source, a fan remake of the Nintendo 64 classic Perfect Dark, using the Half-Life 2 engine. This process of changing (or, in Sedeño's case, completely

**Previous page and above: In-game art from NaissanceF (Mayros Set)** 

overhauling) an existing game to bring one's personal vision to life is called modding.

"That experience taught me a lot about the process of game development and working with a team on a project," Sedeño said. "The Perfect Dark Source team was geographically dispersed, but collaborating online provided me with the skills I needed to create my own games."

His creative arts background and love of film were also great sources of inspiration. "I'm a big fan of cinema," he said, "especially films such as 2001: A Space Odyssey, Cube, Blade Runner, and Dark City."

Sedeño was drawn to becoming an independent game developer by the unique artistic opportunities it offered, and his favorite

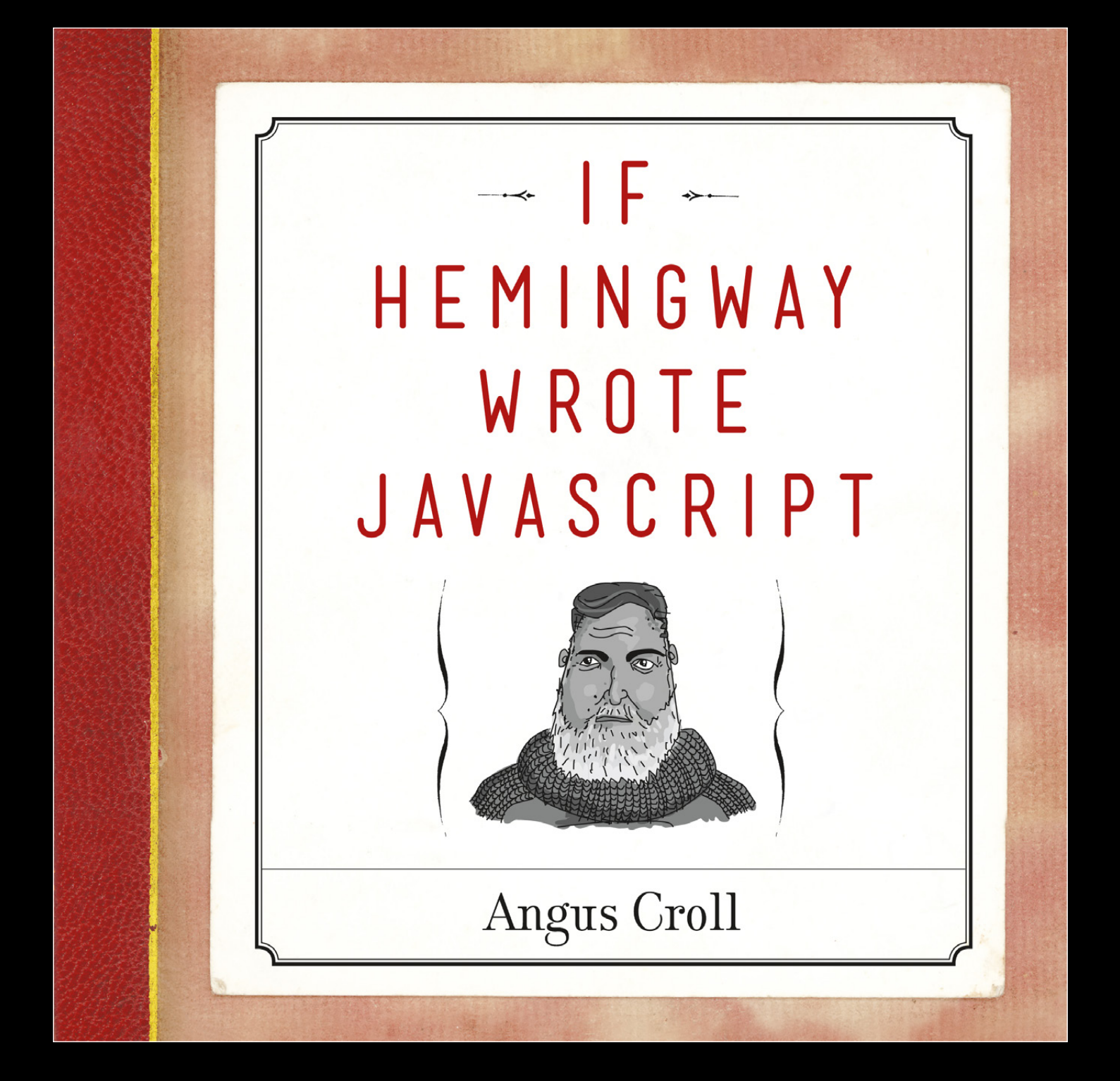

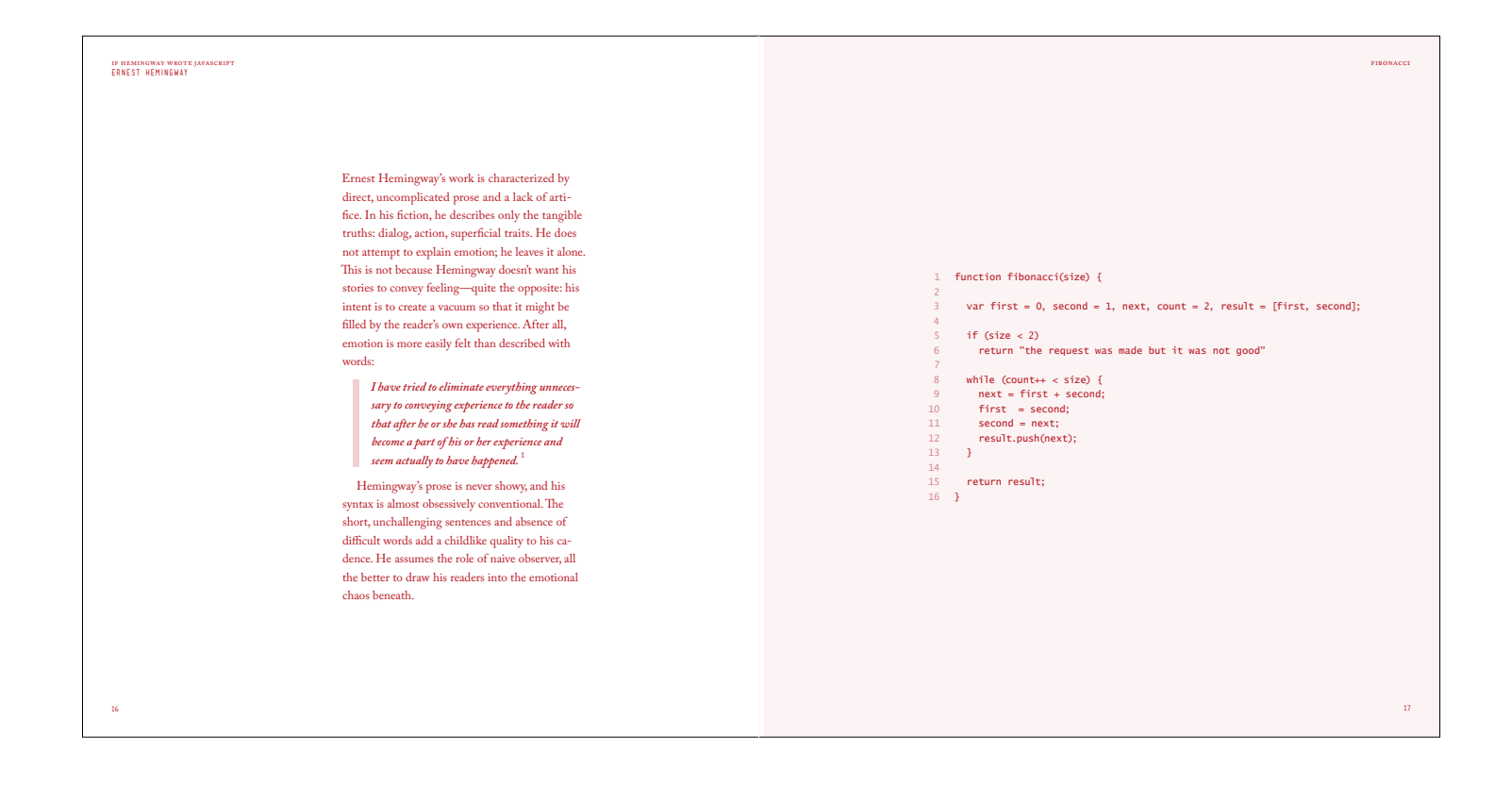

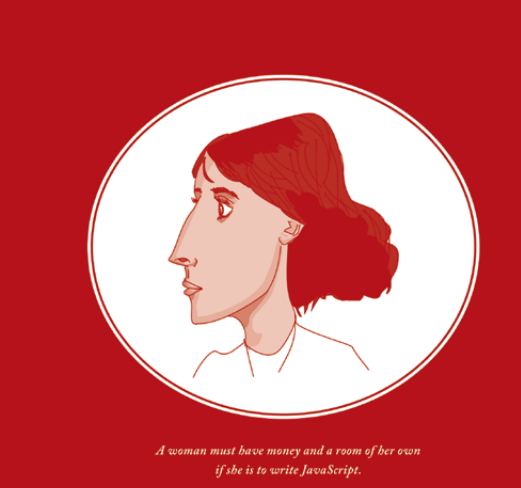

### VIRGINIA WOOLF

1882-1941

# BEAUTIFUL LEGO

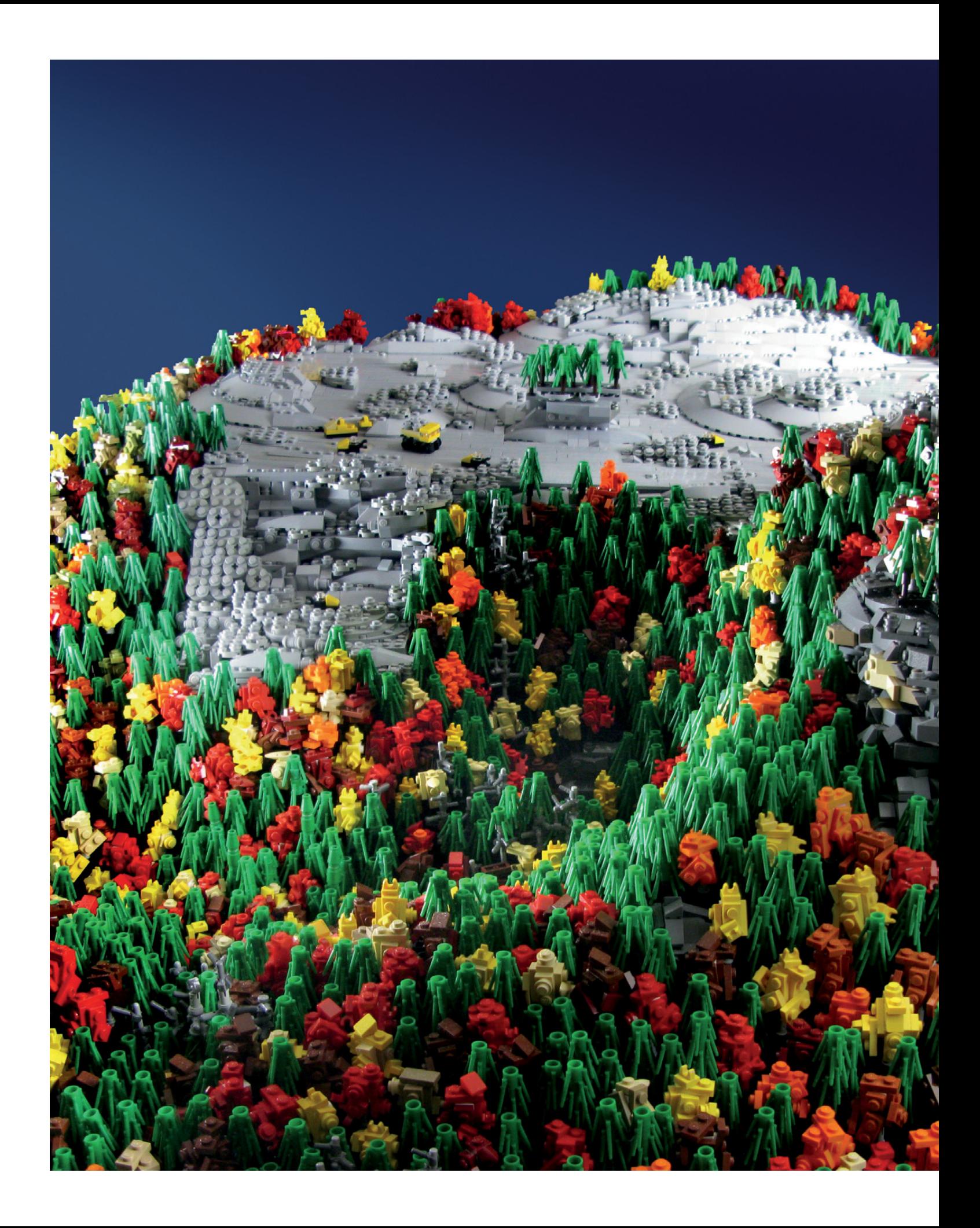

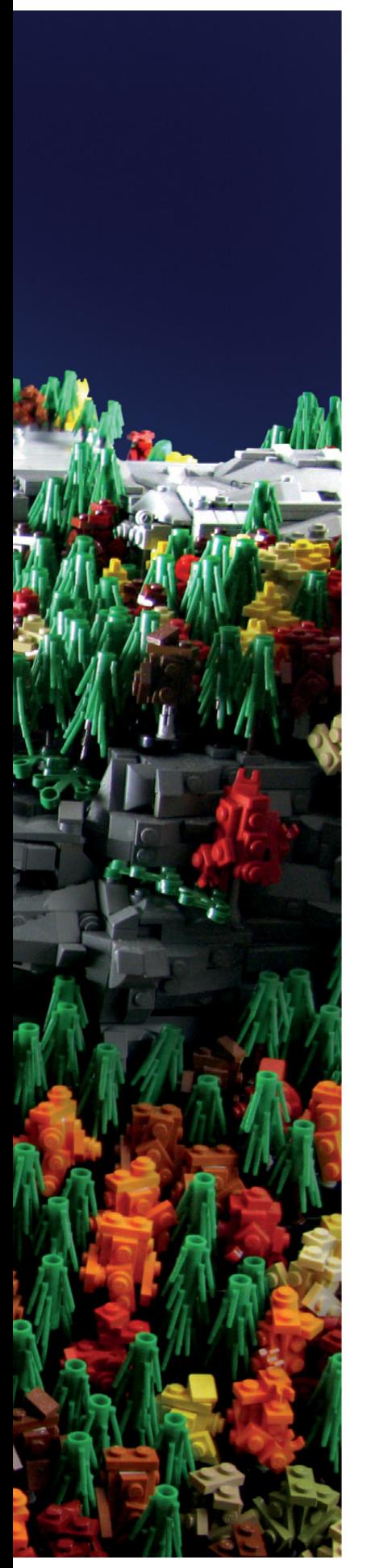

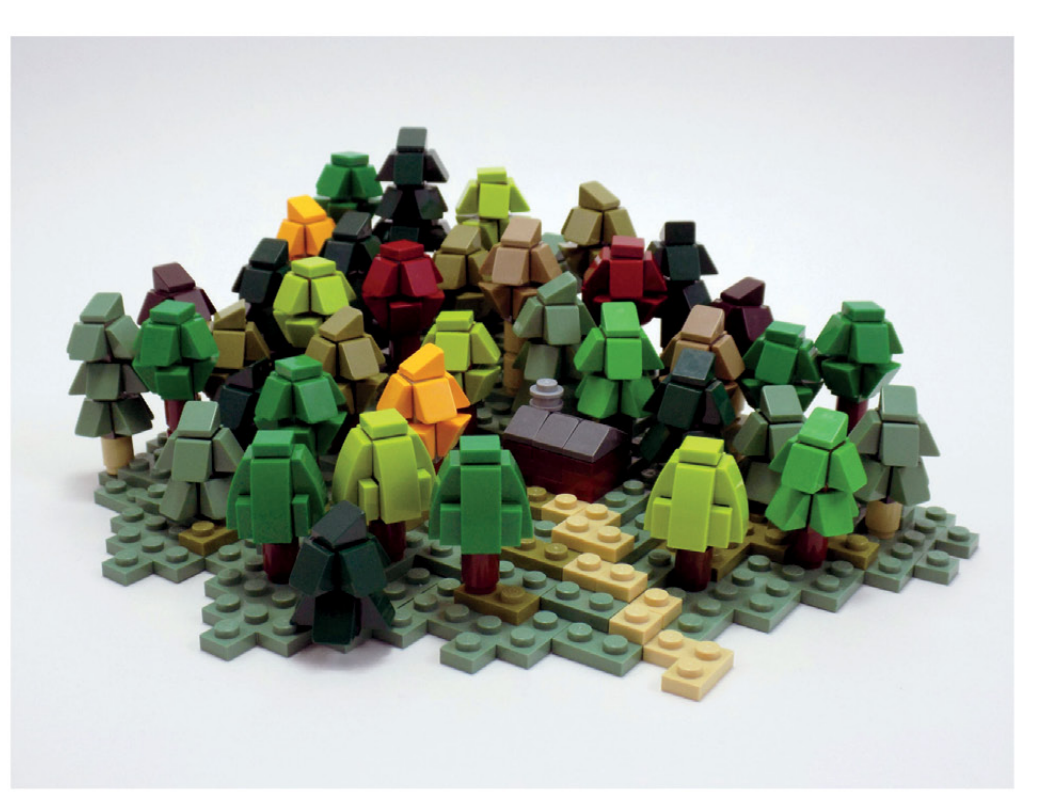

<sub>(opposite)</sub><br>Mike Doyle<br>MTR: Appalachian Mountaintop Removal 2015 (~10,000 pieces)

(above) Chris Maddison Wilderness Cabin 2015 (~700 pieces)

# EGO® ADVENTURE **BOOK**

**ROBOTS, PLANES, CITIES & MORE!** 100 MODELS + NEARLY 40 BRICK-BY-BRICK BREAKDOWNS **MEGAN H. ROTHROCK** 

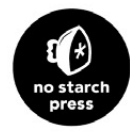

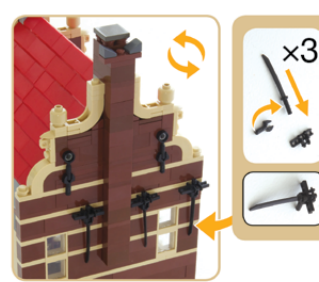

### BUILDING JOURNAL

**DULLET AND SOURNMEN SET AND SOURCE THE SET AND THE THAT AND THE UNIT OF THE BUT AND THE PRESENTION IN THE SURFACE AND SURFACE AND USING A SURFACE AND USING BET AND USING THE SURFACE OF USING A SURFACE AND USING A SURFACE** 

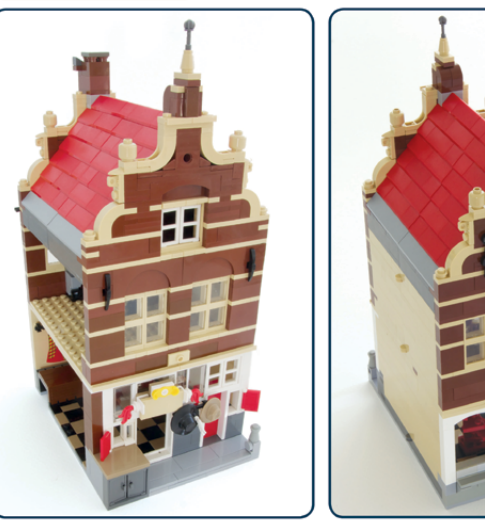

कट र

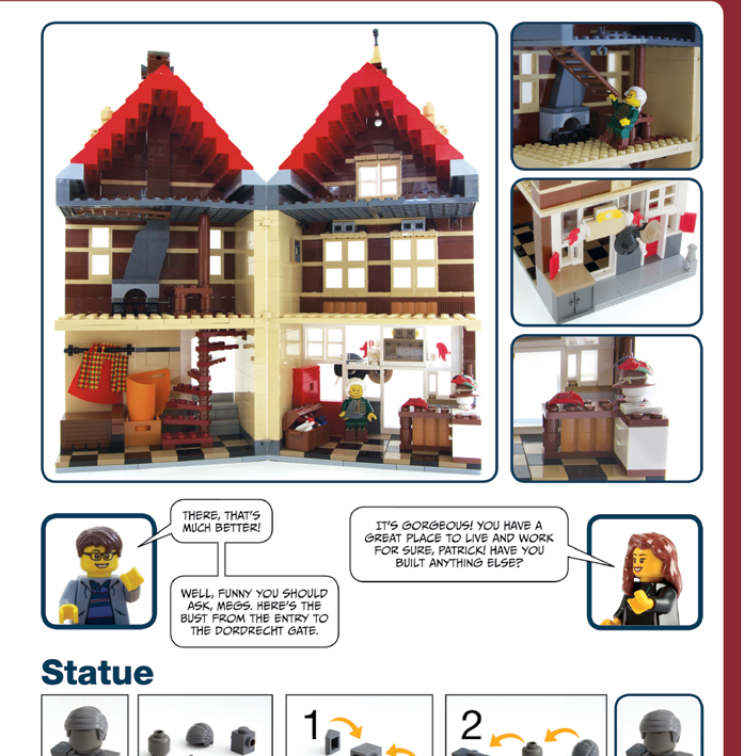

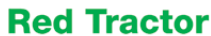

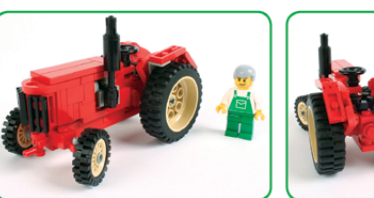

### **Traction Engine**

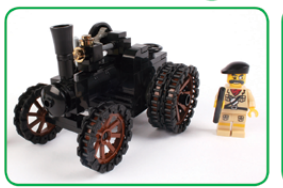

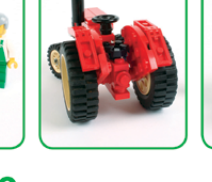

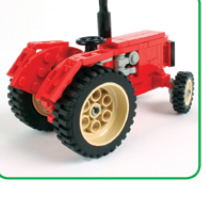

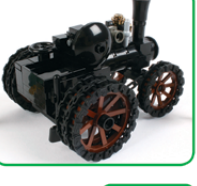

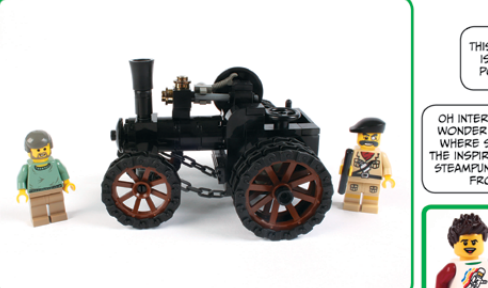

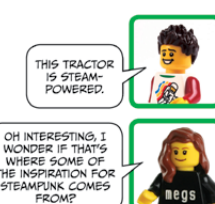

ERHM, MAYBE,<br>BUT THIS ISN'T<br>STEAMPUNK, JUST<br>REGULAR OLD<br>STEAM!

109

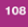

NOW THAT WE HAVE<br>
OUR RIDE OPERATOR<br>
AND COLLECTED THE<br>
TICKETS, THEY'RE<br>
READY TO GO.

 $\sqrt{2}$ 

NO TROUBLE THERE,<br>MEGS. WE'VE LOTS<br>MORE TO SEE.

WHAT A NIFTY<br>BUILD. I'D LOVE<br>TO SEE MORE!

# THE ART OF LEGO SCALE MODELING

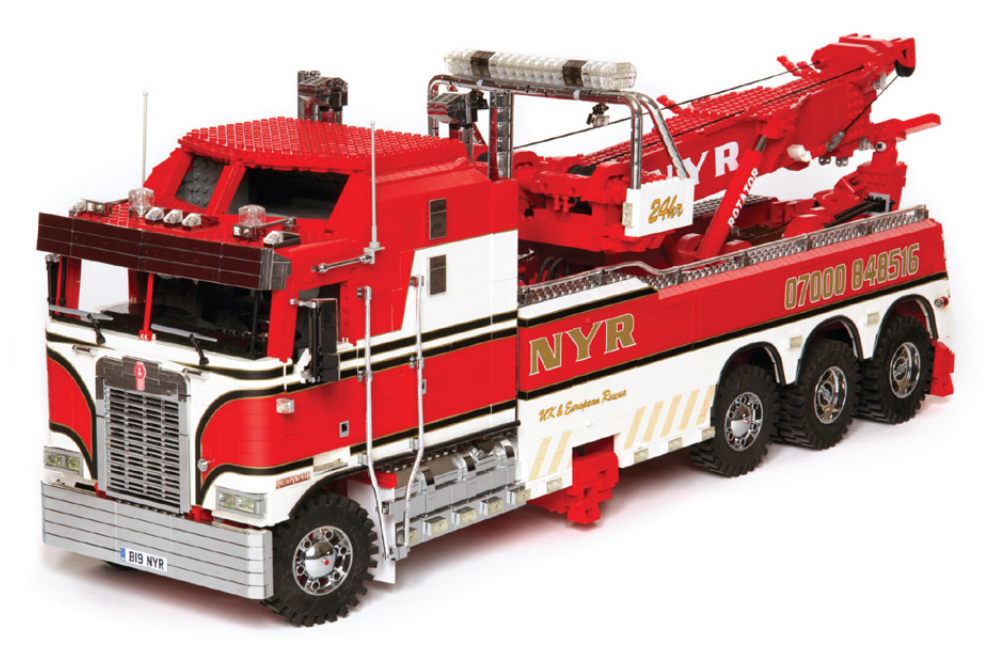

DENNIS GLAASKER AND DENNIS BOSMAN

 $\begin{array}{c}\n\bullet \\
\bullet \\
\bullet \\
\bullet\n\end{array}$ 

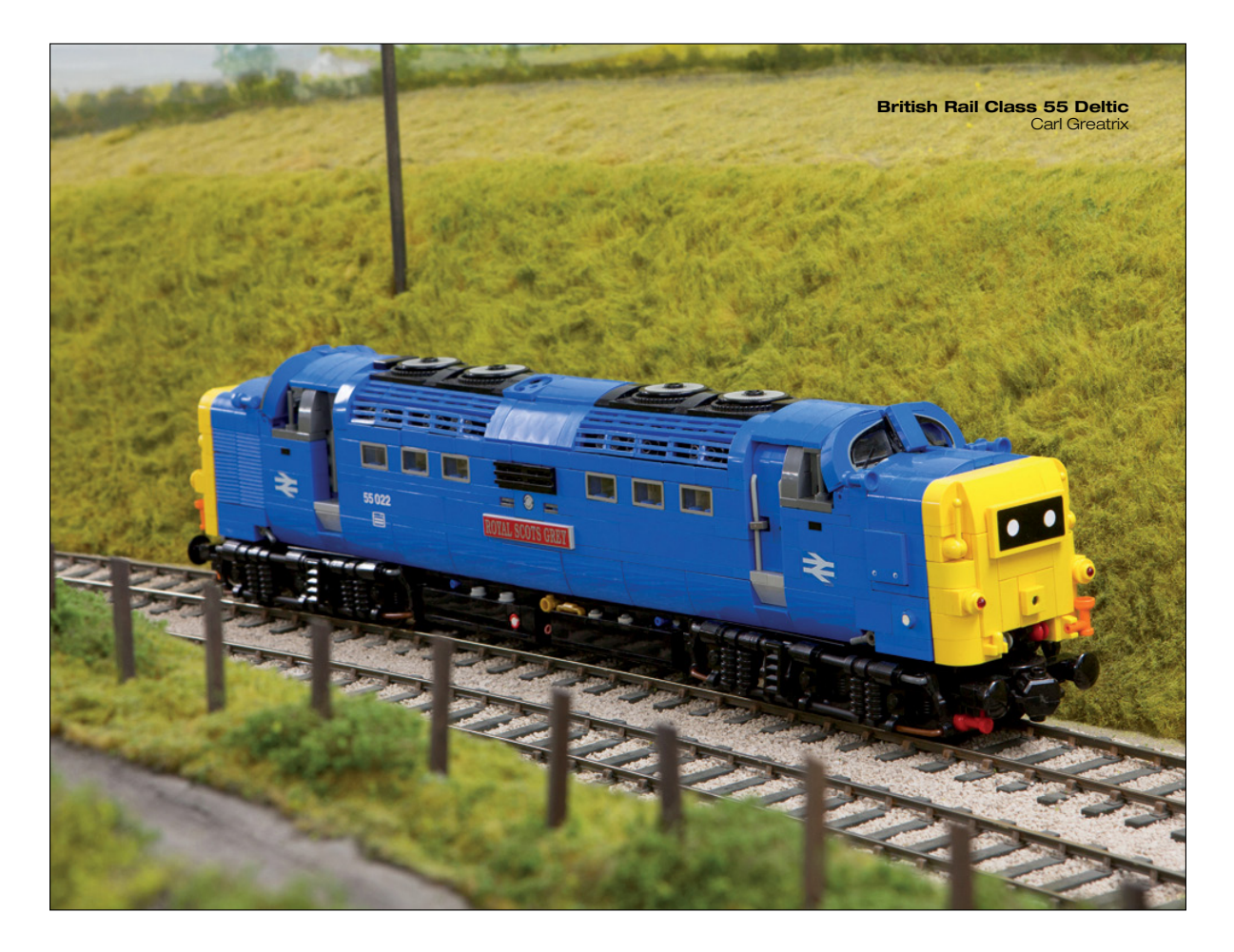

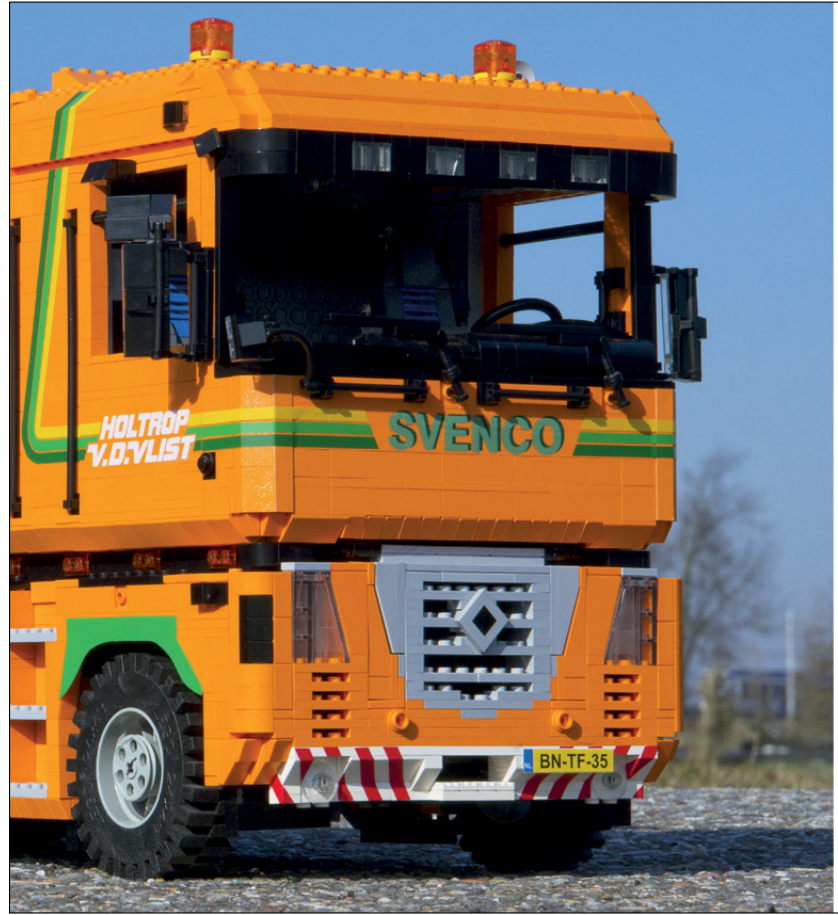

#### **Renault Magnum & Floor Lowboy**

Renault's distinctive Magnum model was first introduced in 1990 and remained in production until 2013. Although it was not a common fleet unit, the height of the truck gave it a spacious cab, impressing many owners and drivers.

The Magnum's unique design made it a cult favorite and attracted many model builders. With its square cab, it might seem like an easy truck to re-create using LEGO bricks, but including every detail is a challenge. This model was built using as a reference an original Renault in the fleet of Dutch heavy hauler Van der Vlist. The unit is connected to an extendable step frame trailer carrying various kinds of equipment, such as a Cat D7R tracked dozer. To reproduce the vehicle accurately, measurements were taken from a Magnum in the hauler's yard.

### THE LEGO® ARCHITECT

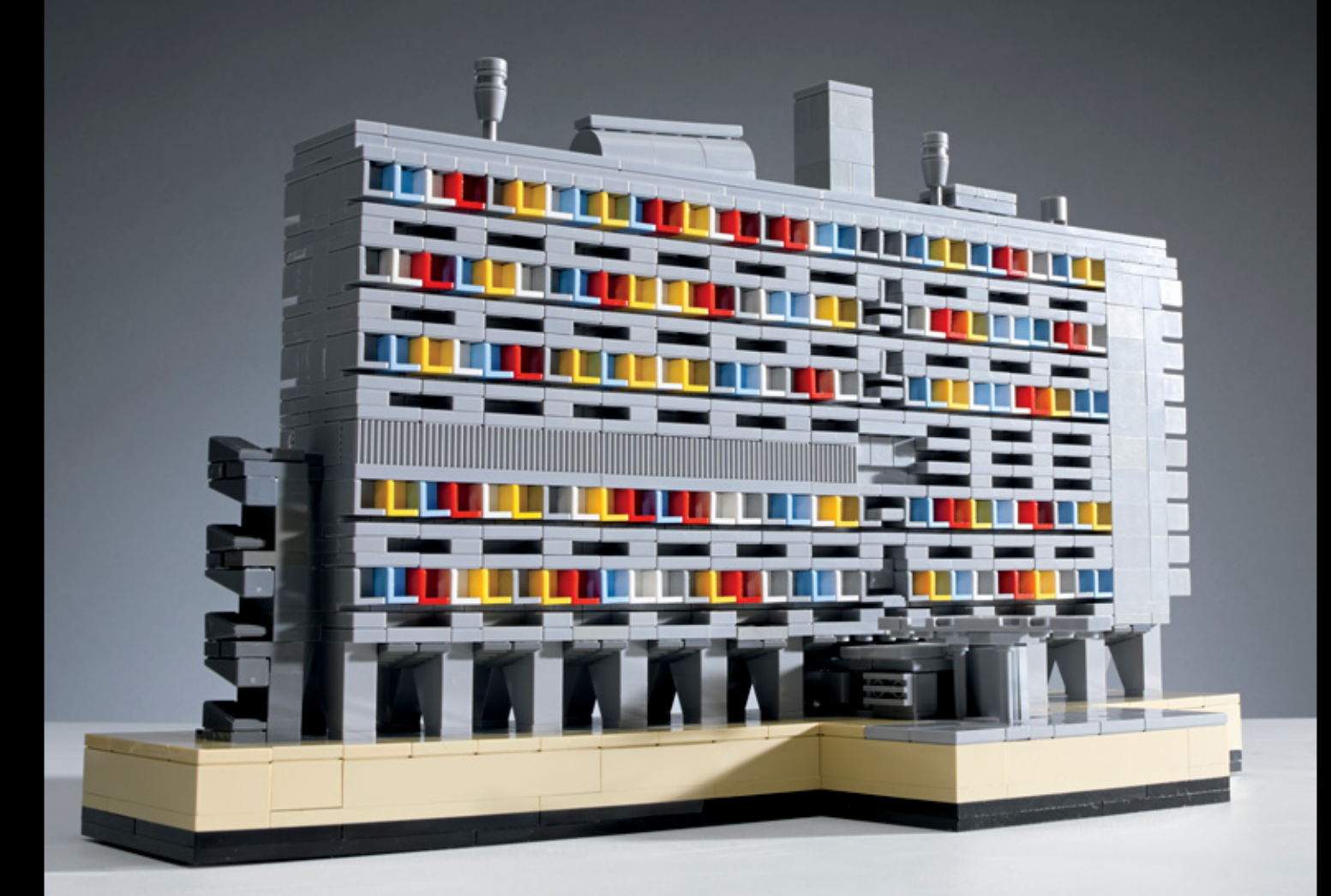

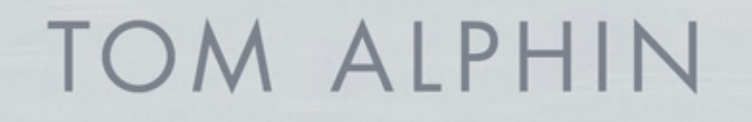

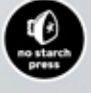

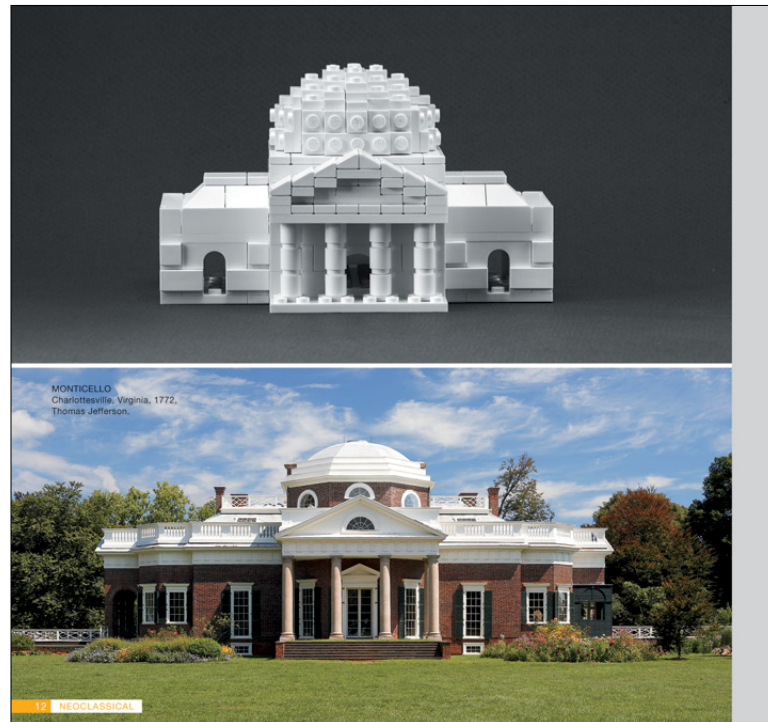

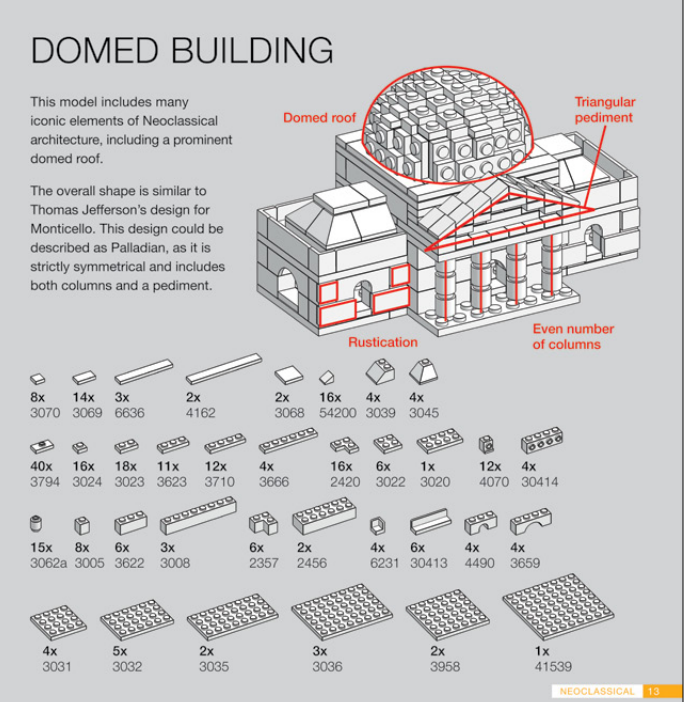

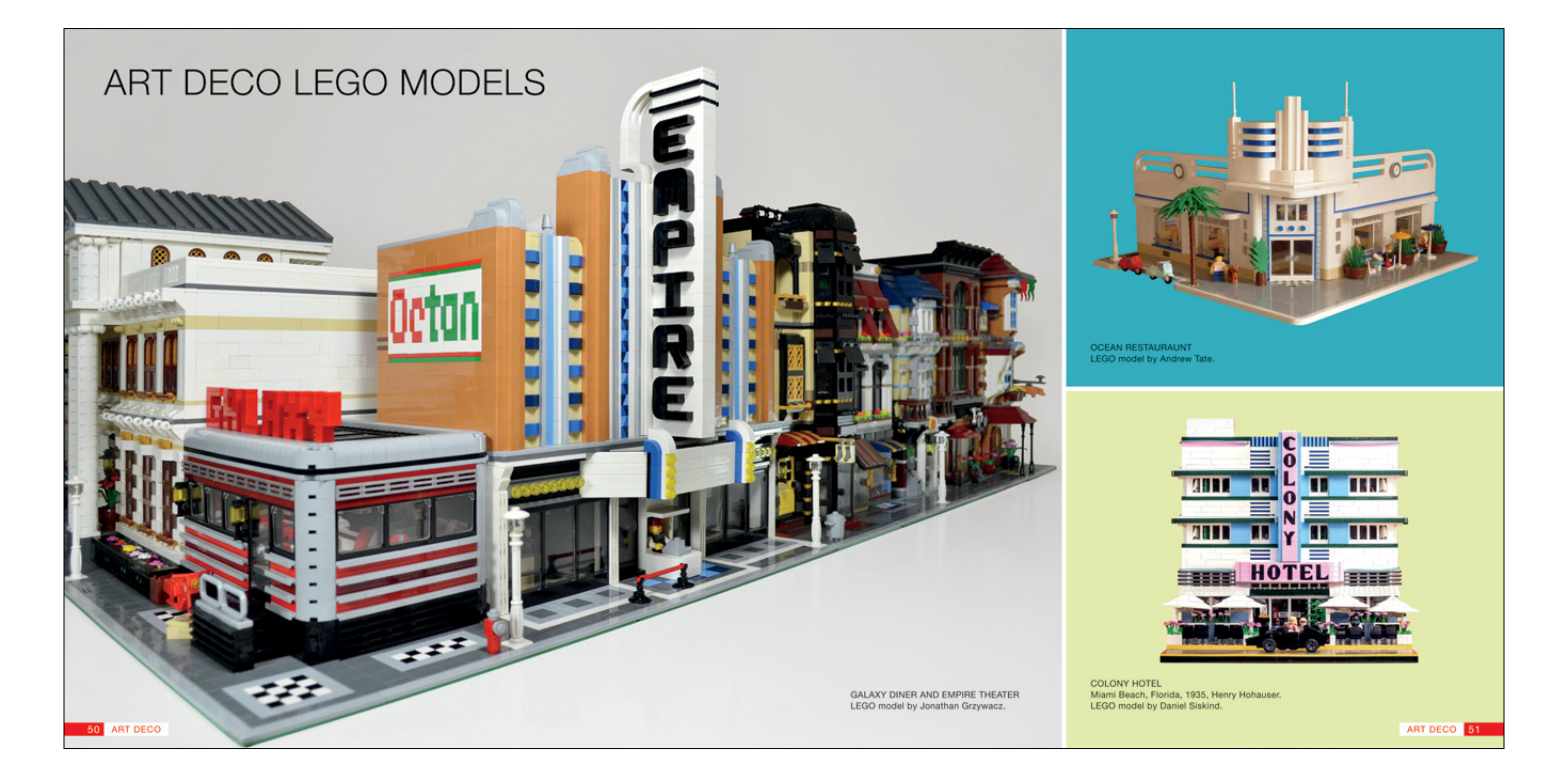

Many people assume that the name *Brutalism* comes from the architecture's angular, aggressive, and raw look, which could easily be described as "brutal." However, it is actually derived from the term *béton brut* (or "raw concrete"), which the architect le Corbusier used in many of his buildings. le Corbusier is probably most famous for Villa Savoye (1931), which is generally credited as a Modernist design, but his later Unité d'Habitation (1952) is a monument of concrete and a clear example of the early Brutalist style.

The versatility of raw concrete has allowed architects to create a wide variety of

sculptural forms. Brutalist buildings can be sharply angular as in Andrew Melville Hall (1967), employ blocky cubic forms like Habitat 67 (1967), feature smooth curves, or combine all of the above, such as with Palace of Assembly (1963) in Chandigarh, India. Many buildings follow strict symmetry, while others have more unpredictable forms. Small, oddly shaped windows are common—a frequent criticism of the style by people who live and work in these buildings.

As with most architectural movements, Brutalism's popularity has ebbed and flowed. It was a leading style throughout the 1960s,

#### **LEGO CONCRETE TEXTURES**

The grooves in these bricks mimic the textures left behind when concrete forms are removed.

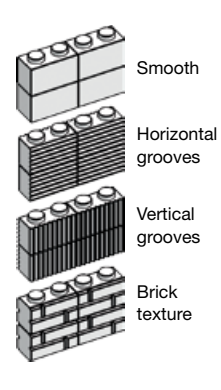

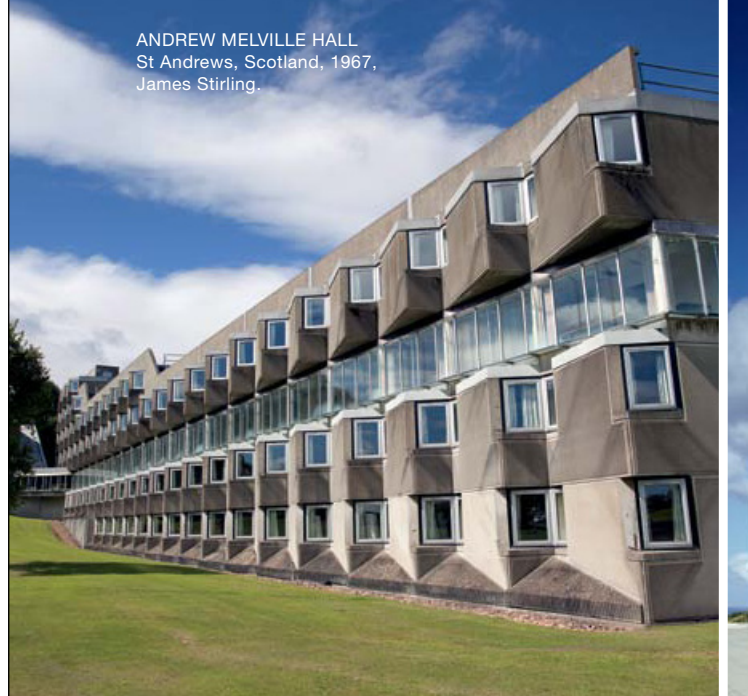

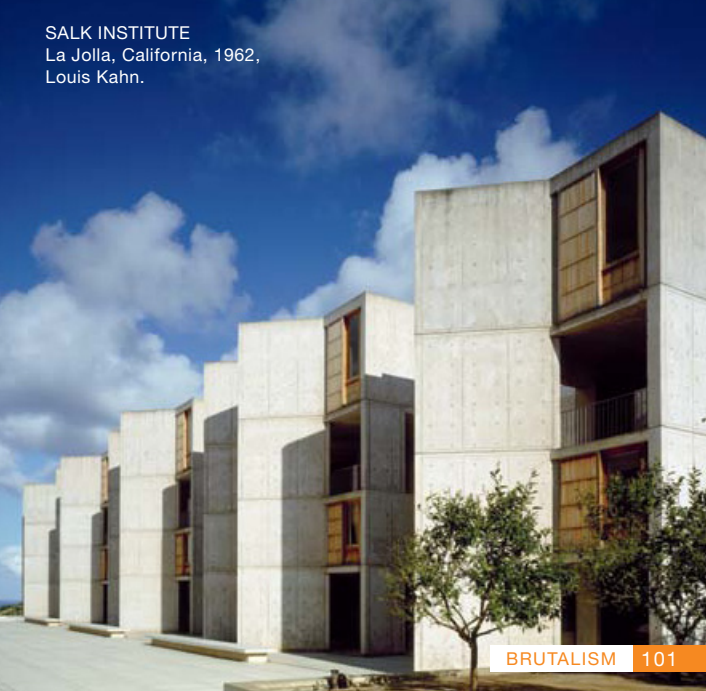

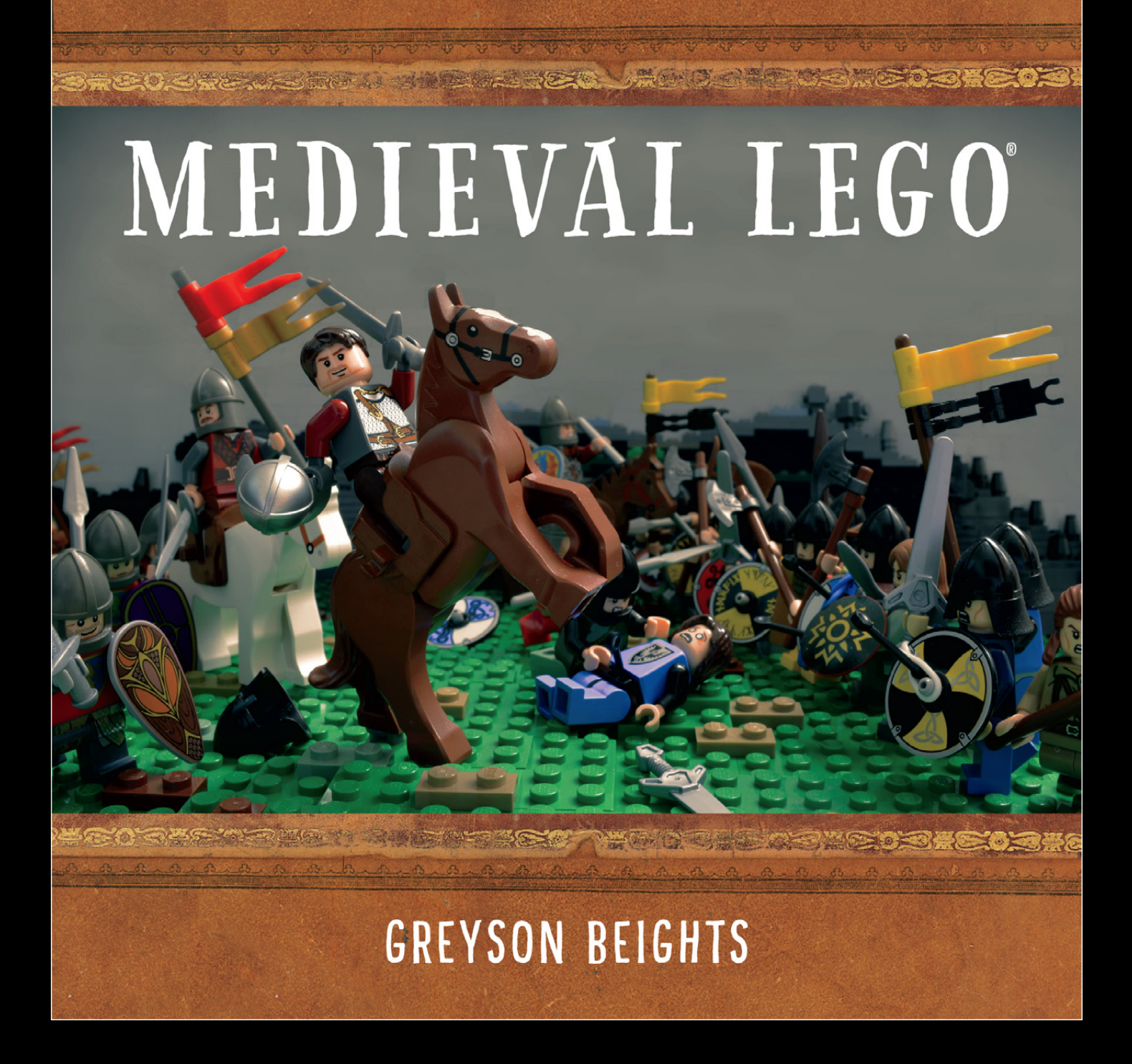

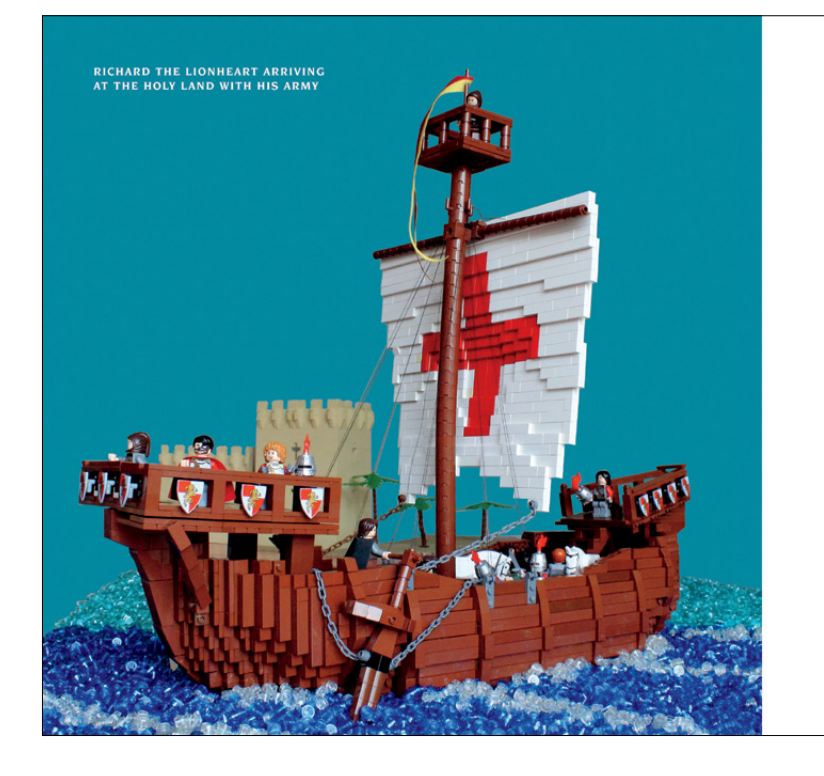

### SIEGE OF ACRE  $\sim$  1189-1191 $\sim$

cre, now a port town in modernday Israel, was once under the control of the Crusaders, but it was lost to the Muslim leader Saladin in 1187, after the Battle of Hattin. Saladin's forces then pushed through other Crusader-held towns and cities, reversing the Crusaders' success. Only the cities of Antioch, Tripoli, and Tyre held out against Saladin's attacks.

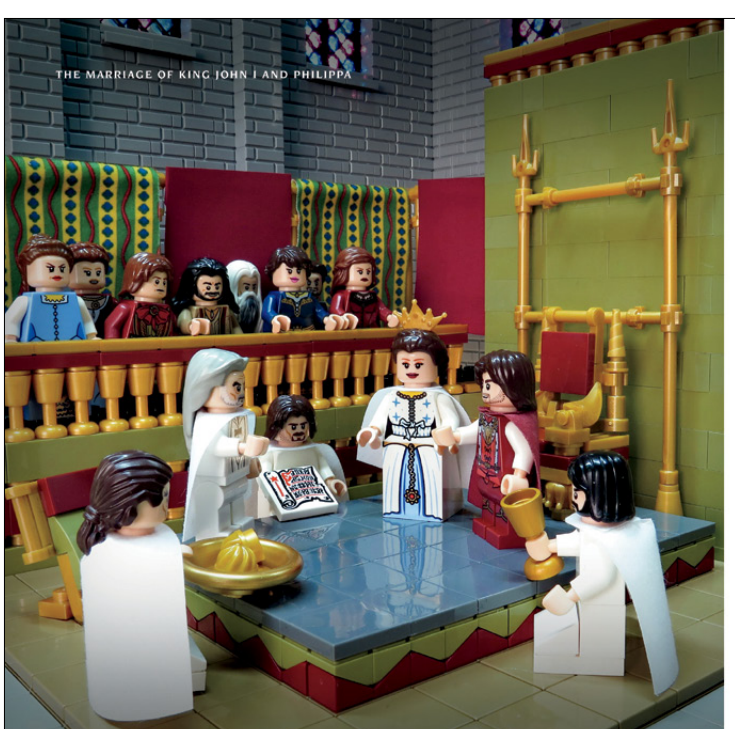

### TREATY OF WINDSOR  $\times 1386$  G

 $\sqrt{25}$ 

Ithough the Hundred Years' War (1337-1453) was fought between L England and France, several other kingdoms were drawn into the conflict. These smaller kingdoms included Castile. a kingdom in Spain that allied with France, and Portugal, which allied with England.

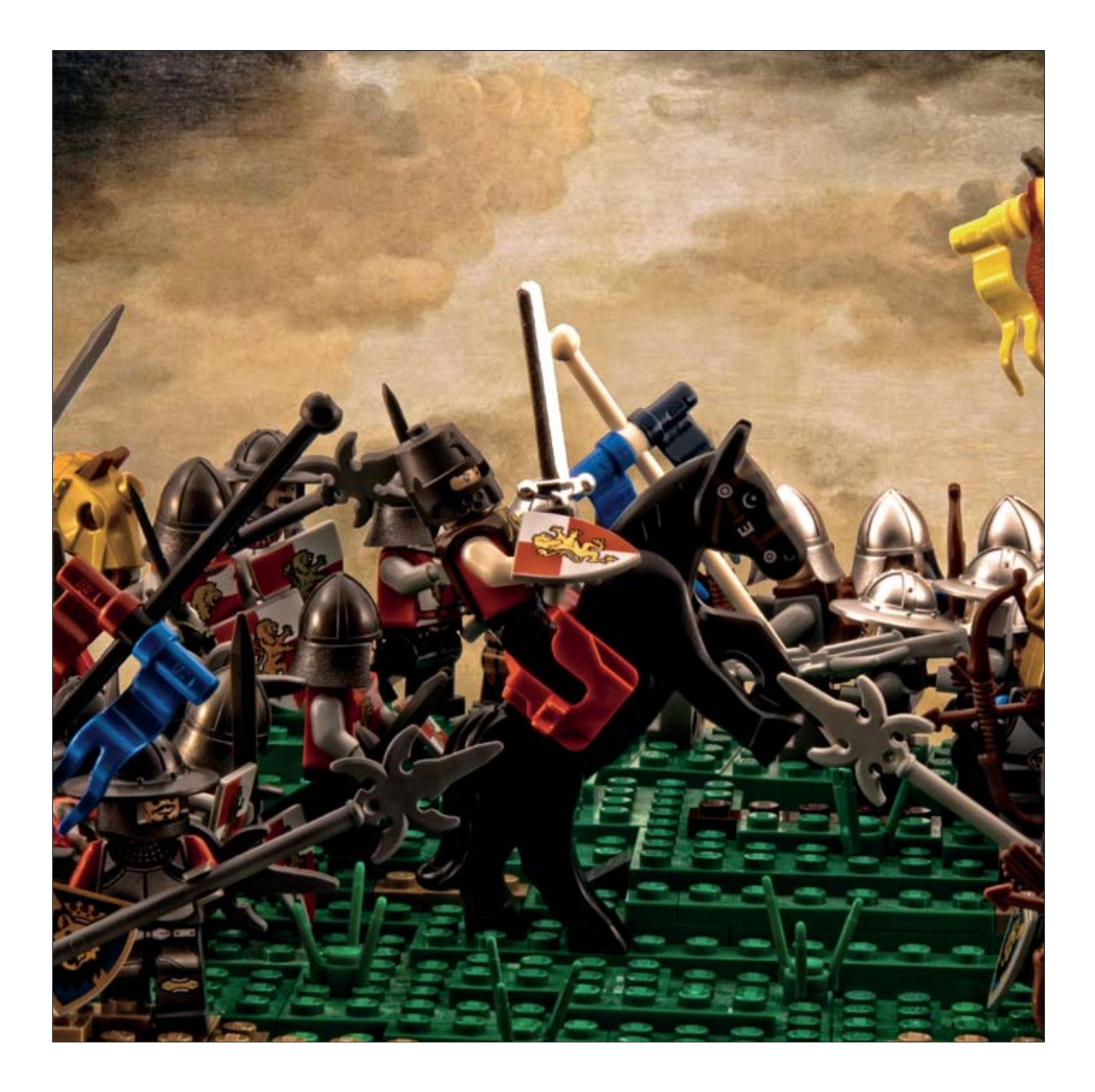

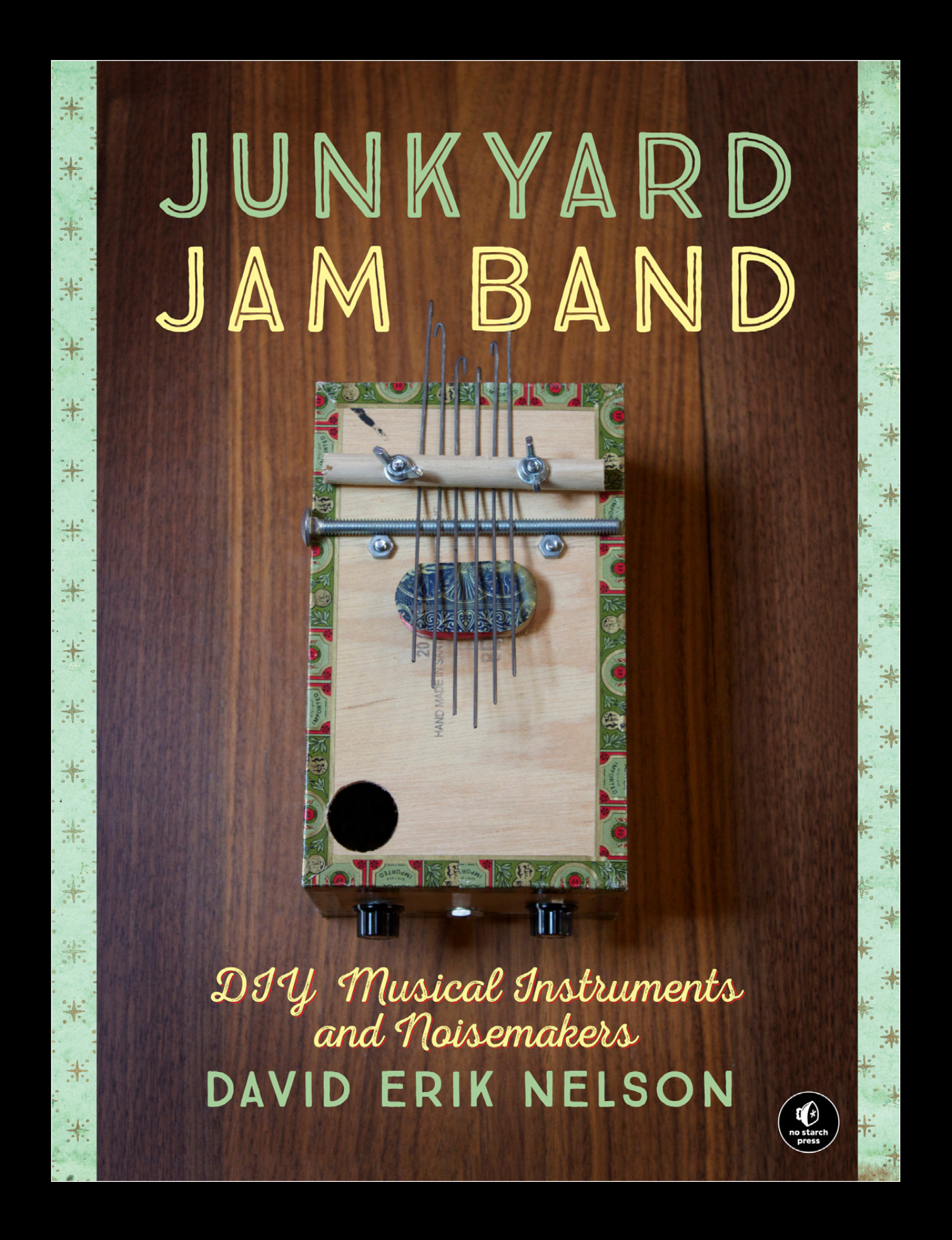

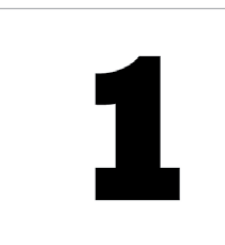

### TUHUN SLINKIPHONE

The "walking spring" is well-known for its "slinkity" sound, but that metallic ringing is far from the only music it has to offer. The humble Slinky is a veritable wellspring of great sci-fi sound effects. In fact, when properly amplified, it can even serve as a rudimentary vocal echo unit.

This project is quick, and the results are impressive, making it a great one to do with a younger assistant-whose little hands will prove very helpful when working within the confines of a disposable plastic party cup. This is also a good project for a beginning solderer of any age.

If you choose to eschew the electronics, this is a five-minute project suitable for elementary schoolers and scout troops on a

### **Building the Slinkiphone**

Step 1 Use your pushpin to pop two holes, roughly 3 mm apart, through the middle of the bottom of your plastic cup, as shown in Figure 1-3. We're using a cheap 16-ounce "party cup" here for two reasons: (1) it's easy to pop a hole through with a pin and (2) the thin, rigid plastic vibrates readily, making a nice diaphragm. The Slinkiphone ultimately functions as both a rudimentary microphone and an amplifier, so a relatively rigid diaphragm with a large diameter is a plus.

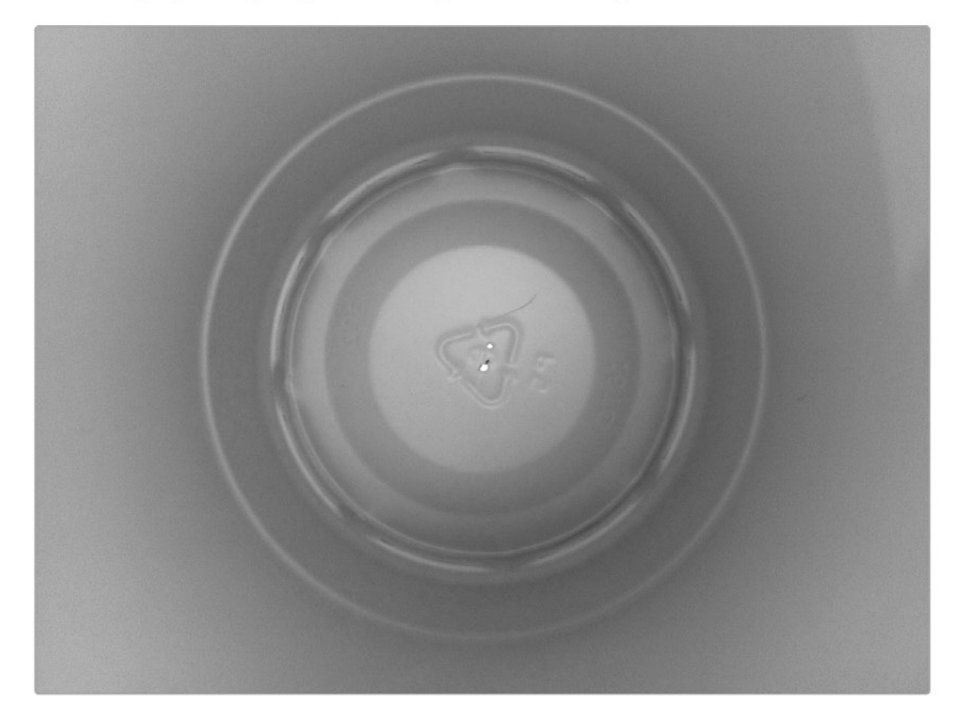

FIGURE 1-3: The pinholes in the bottom of the disposable plastic cup

Step 2 Thread your needle with about 18 inches of fishing line and just let it dangle without tying a knot. (You don't actually need that much line, but you'd go insane trying to work in the cup's confined space with anything much shorter than 10 inches.) Working from the outside of the cup, run the needle through one of your holes from Step 1. Then use pliers (or the tiny hand of a tiny helper) to pull the needle through and send it back out the other hole (as in the left image in Figure 1-4). Finally, while holding one end of your monofilament, pull the needle so that the other end snakes through both holes in the cup and off the needle. The result should be a long piece of monofilament threaded through the party cup with both of its ends hanging outside the cup, as shown on the right in Figure 1-4.

# THE MAKER'S **GUIDE TO THE** APOCALYPSE

**DEFEND YOUR BASE WITH SIMPLE** CIRCUITS, ARDUINO, AND **RASPBERRY PI** SIMON MONK

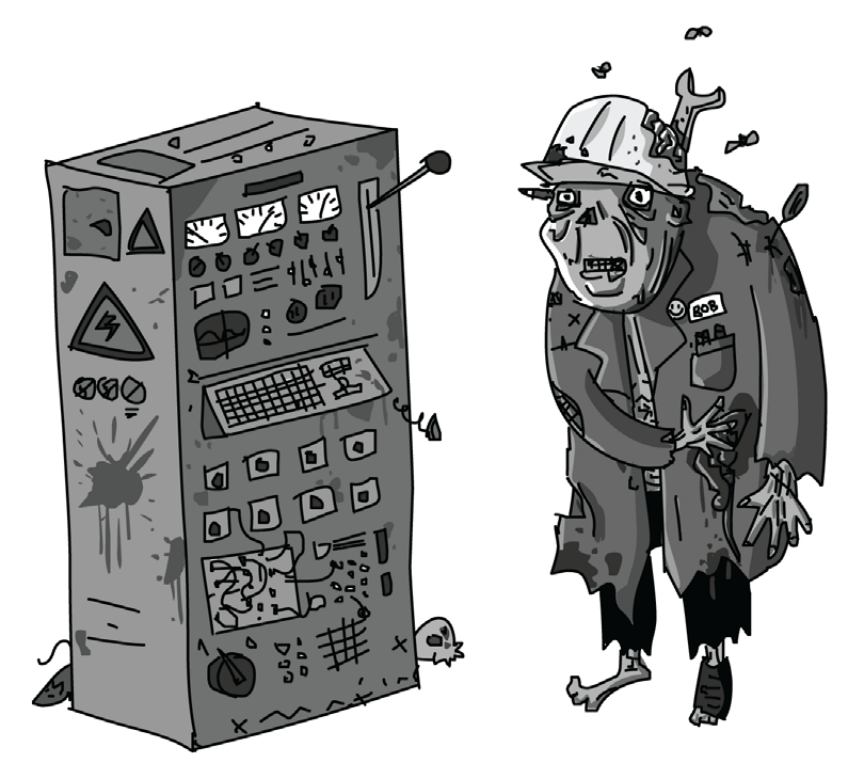

FIGURE 2-1: ZOMBIE WORKERS

### POWER AND ENERGY

The words energy and power are often used interchangeably, but they're actually different. Power is the amount of energy used per unit time, usually per second. Energy is measured in units called joules (after James Joule, the English scientist and brewer). You could represent power in units of joules per second, but power is more commonly measured in watts (named for James Watt, the Scottish inventor). One watt is actually exactly one joule per second.

Think of a battery as holding a certain number of joules of energy. How fast the battery empties depends on how much power you draw from it. If you attach a very low-power device, the battery will take a long time to go dead, but if you attach something high power, the battery won't last long at all.

Table 2-1 lists some electrical appliances and indicates just how much power they use.

| APPLIANCE                                                            | powER(W) | WOULD DRAIN<br>A CAR BATTERY IN: |
|----------------------------------------------------------------------|----------|----------------------------------|
| Portable FM radio                                                    | 2        | $300$ hours                      |
| LED light bulb                                                       | 5        | $120$ hours                      |
| soldering iron                                                       | 30       | 20 hours                         |
| Laptop                                                               | 50       | 12 hours                         |
| Monitor (27 inch)                                                    | 80       | $7.5$ hours                      |
| Hair dryer                                                           | 1,500    | 24 minutes                       |
| Electric room heater                                                 | 3,000    | 12 minutes                       |
| Electric shower (the type<br>that both pumps and heats<br>the water) | 10,000   | 3.6 minutes                      |

TAble 2-1: POWER CONSUMPTION OF EVERYDAY ITEMS

Cooking and heating require a lot of power. In fact, if you want hot water or hot food, you should look at burning fuel rather than using electricity.

### **FLAVORS OF ELECTRICITY**

Although Table 2-1 lists a portable radio and an electric shower, these things need different types of electricity. Fortunately, that doesn't have to be a problem! With some constraints, it is possible to convert between these types. Note that zombies will be unable to manage this task (Figure 2-2).

Devices that use electricity fall into two categories: those that require highvoltage alternating current (AC) and those that require low-voltage direct current (DC). DC devices are often battery powered.

### **LOW-VOLTAGE DC**

Low-voltage DC is much safer and easier to generate, use, and store than AC. Low-voltage generally means 12V (volts) or less. I find it helps to think

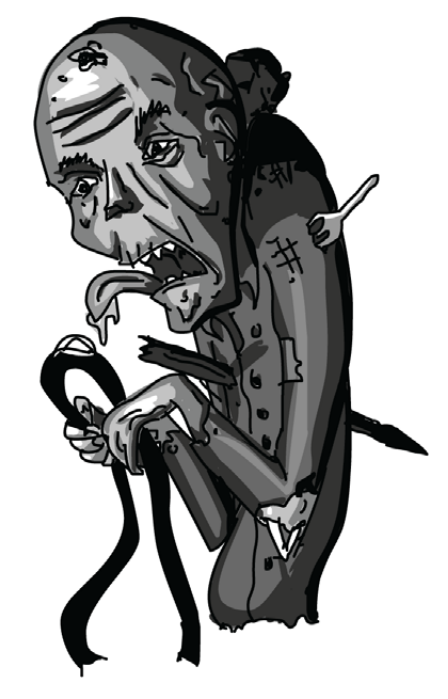

FIGURE 2-2: FLAVORS OF ELECTRICITY

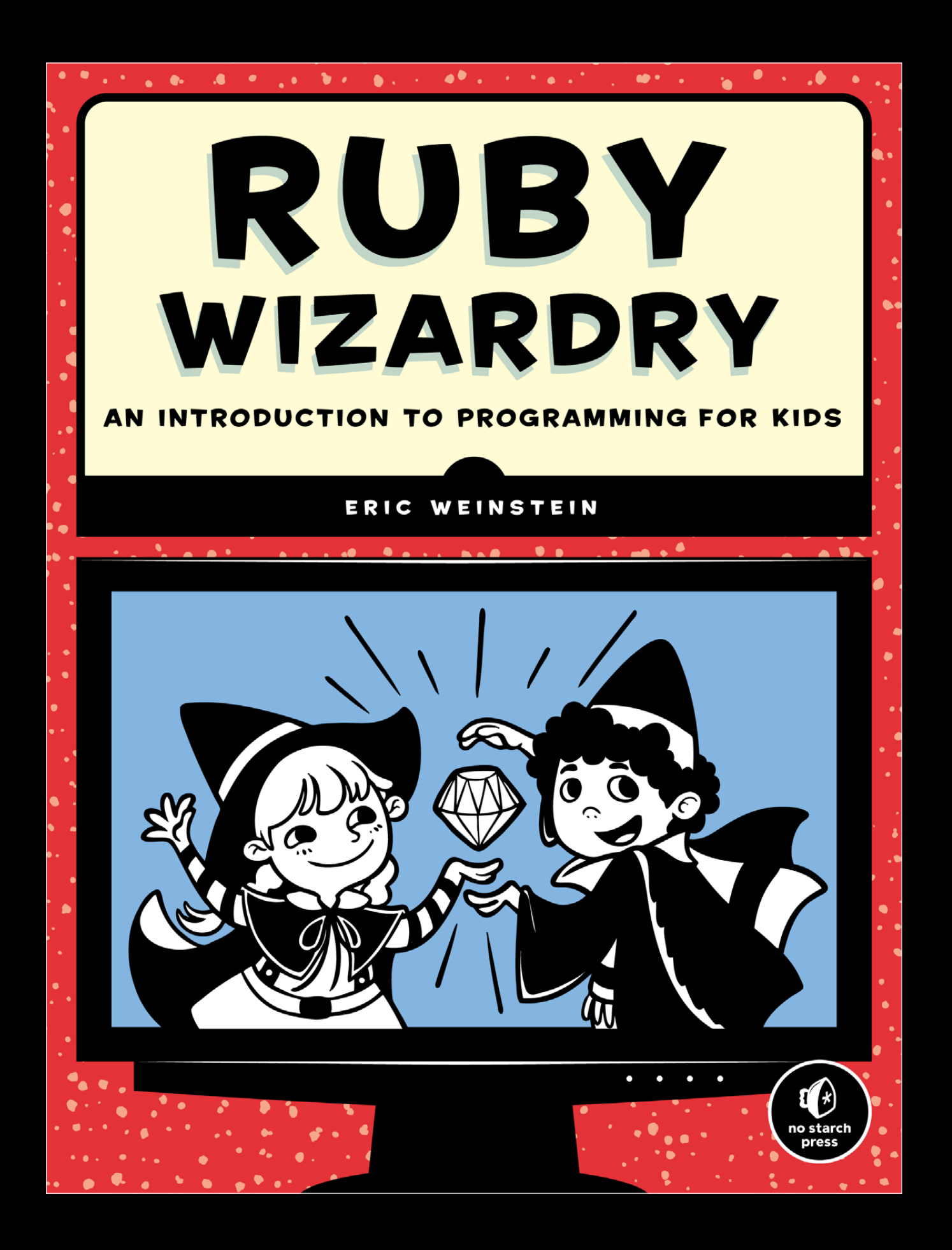

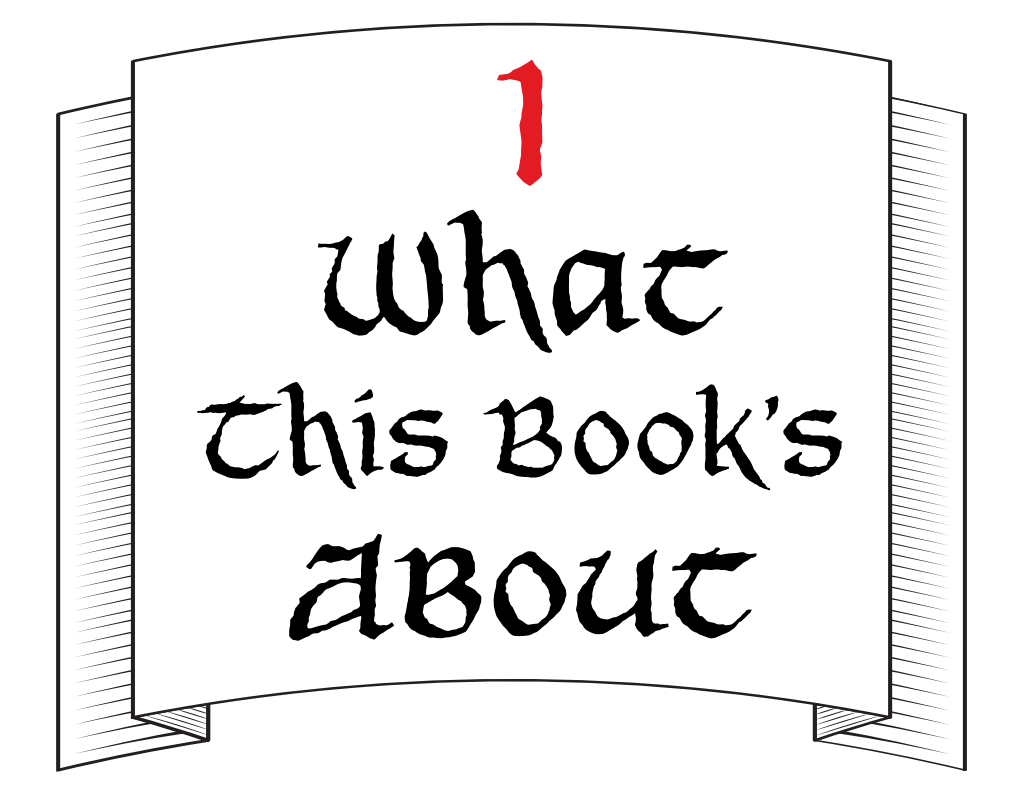

You found this book! Okay, awesome. I was really hoping it would get to you.

Imagine someone tells you he's discovered a new way of writing. Not a new language, like French or Japanese or Elvish, but a whole new *kind* of writing that makes your stories *actually happen*. If you described a maze, people could enter—and get lost in—that maze. If you wrote about a faraway planet where robot pirates fought ninja wizards, that planet would totally exist. Not only that, but you could write dialogue like "Beep boop shiver me circuits" or cast spells like ninja wizard.throw flaming ninja stars. Crazy, right? And that's probably exactly what you'd say: that this is completely crazy and whoever thought of it has too much time on his hands. Too much imagination.

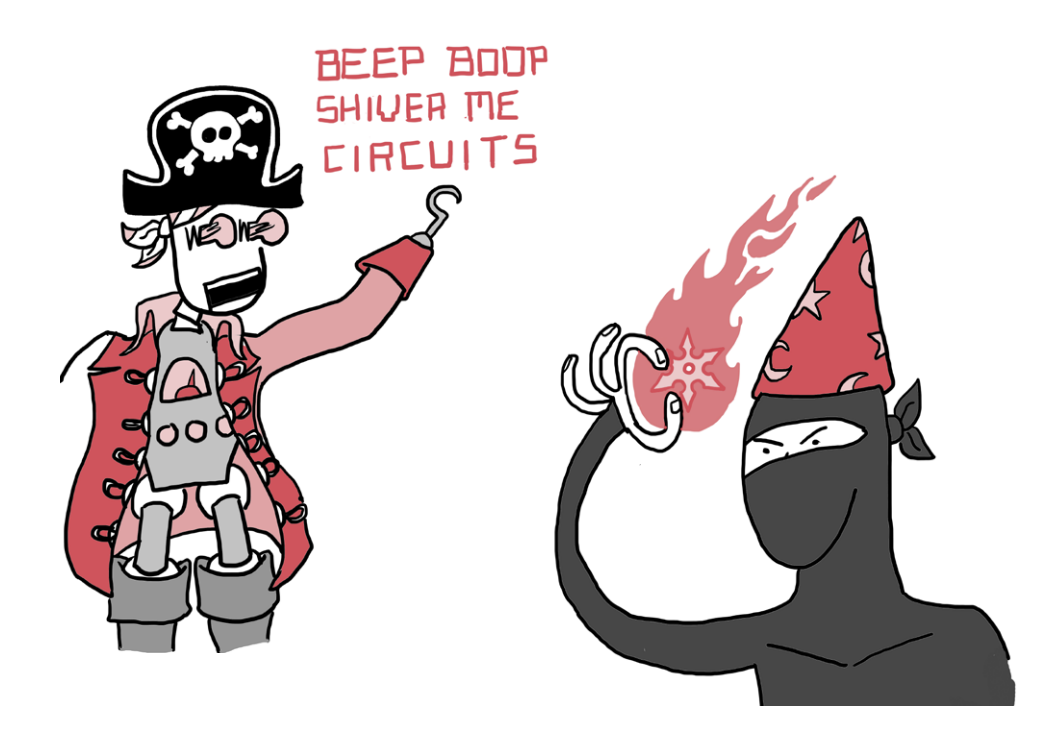

Well, it turns out there's no such thing as too much imagination. So! Imagine me this: not only is this crazy new way of writing *real*, but you can learn how to do it. You could, with a little practice, figure out how to make your own worlds with your own rules. You'd be in charge, and you could do pretty much anything you could think of. Not only that, but if you got really good at it, people would come from all over to experience the worlds you built and use all the amazing things you created.

You can stop imagining (for now, at least). I'm telling you that this is true! And this book can help you do it. The pages you now hold in your hands are a guide to a *programming language* called *Ruby* that will let you do all these things, and all you need is your brain, a computer, and Ruby.

*How can this be?* you might be thinking. *If something this cool and powerful existed, I definitely would have heard about it by now.*

Which brings us to our next topic.

**2** CHAPTER 1

Hank twirled his mustache. "I'm not sure," he said. "Let's have a look at that menu you kids and Squeaky Jim cooked up."

"Sure!" Scarlet said, and she called up the Hashery menu on the kitchen's Computing Contraption:

```
>> hashery_menu
\Rightarrow { :eggs => 2,
       :hash \Rightarrow 3,
       : jam \Rightarrow 1,
       : sausage \Rightarrow 2,
         :biscuit => 1..3 }
```
"This looks good—each order of food is associated with its price in a hash," said Big Hank, "but we should put our breakfast beverages on there, too. Can you add a key with an array as a value to my menu hash?"

"Of course," Scarlet said. "What drinks should we put in it?" "We've got coffee, orange juice, and tea," said Hank. "Okay!" Scarlet said. She typed:

```
>> hashery_menu['drinks'] = ['coffee', 'orange juice', 'tea']
=> ["coffee", "orange juice", "tea"]
```
"Aha! So that's how you add a key to a hash," Hank said. "Yup!" Scarlet replied. "You just type the hash name, then the key name between square brackets—here, we're using 'drinks'—and set the whole thing equal to whatever value you like. See how we updated the hashery menu?"

```
>> hashery_menu
=> {:eggs=>2, :hash=>3, :jam=>1, :sausage=>2, :biscuit=>1..3, 
"drinks"=>["coffee", "orange juice", "tea"]}
```
 "Cool!" said Ruben, who had finally finished eating his eggs and hash. "Now we have a list of drinks on the menu." He leaned in close to the glowing screen of the Computing Contraption. "But it looks like the drinks hash key is a string, and the rest are symbols. Does that make a difference?"

"Oh boy, *does* it!" said Squeaky Jim, who had been opening bags of potatoes and cleaning the Hashery's enormous

# DOING MATH **WITH PYTHON**

USE PROGRAMMING TO EXPLORE ALGEBRA. STATISTICS, CALCULUS, AND MORE!

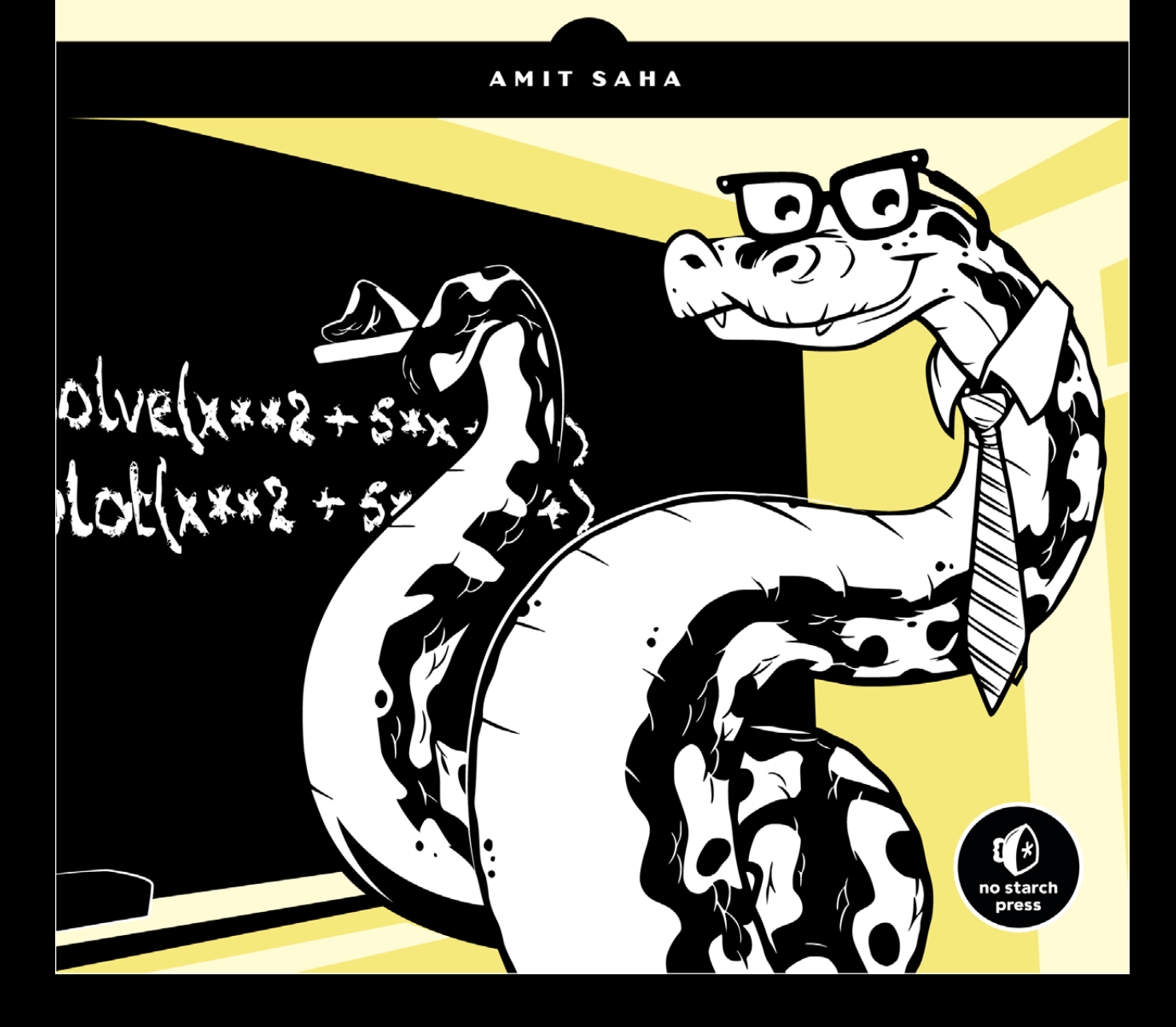

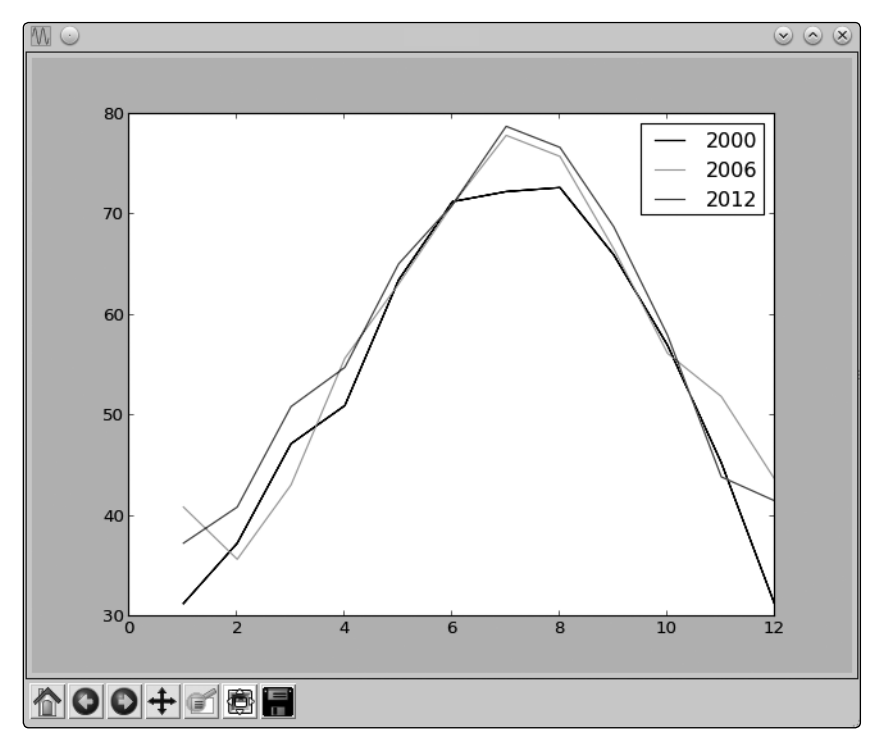

*Figure 2-9: A graph showing the average monthly temperature of New York City, with a legend to show the year each color corresponds to*

### *Customizing Graphs*

We already learned about one way to customize a graph—by adding a legend. Now, we'll learn about other ways to customize a graph and to make it clearer by adding labels to the *x*- and *y*-axes, adding a title to the graph, and controlling the range and steps of the axes.

### **Adding a Title and Labels**

We can add a title to our graph using the title() function and add labels for the *x*- and *y*-axes using the xlabel() and ylabel() functions. Let's re-create the last plot and add all this additional information:

```
>>> from pylab import plot, show, title, xlabel, ylabel, legend
>>> plot(months, nyc temp 2000, months, nyc temp 2006, months, nyc temp 2012)
[<matplotlib.lines.Line2D object at 0x7f2549a9e210>, <matplotlib.lines.Line2D 
object at 0x7f2549a4be90>, <matplotlib.lines.Line2D object at 0x7f2549a82090>]
>>> title('Average monthly temperature in NYC')
<matplotlib.text.Text object at 0x7f25499f7150>
>>> xlabel('Month')
<matplotlib.text.Text object at 0x7f2549d79210>
```
### **Programming Challenges**

Here are a few challenges that build on what you've learned in this chapter. You can find sample solutions at *http://www.nostarch.com/ doingmathwithpython/*.

### *Challenge 1: How Does the Temperature Vary During the Day?*

If you enter a search term like "New York weather" in Google's search engine, you'll see, among other things, a graph showing the temperature at different times of the present day. Your task here is to re-create such a graph.

Using a city of your choice, find the temperature at different points of the day. Use the data to create two lists in your program and to create a graph with the time of day on the *x*-axis and the corresponding temperature on the *y*-axis. The graph should tell you how the temperature varies with the time of day. Try a different city and see how the two cities compare by plotting both lines on the same graph.

The time of day may be indicated by strings such as '10:11 AM' or '09:21 PM'.

### *Challenge 2: Exploring a Quadratic Function Visually*

In Chapter 1, you learned how to find the roots of a quadratic equation, such as  $x^2 + 2x + 1 = 0$ . We can turn this equation into a function by writing it as  $y = x^2 + 2x + 1$ . For any value of *x*, the quadratic function produces *some* value for  $\gamma$ . For example, when  $x = 1$ ,  $\gamma = 4$ . Here's a program that calculates the value of *y* for six different values of *x*:

```
\mathbf{r}Quadratic function calculator
   '''# assume values of x
\bullet x values = [-1, 1, 2, 3, 4, 5]\Theta for x in x values:
       # calculate the value of the quadratic
       # function
      y = x^{**2} + 2^{*}x + 1print('x={0} y={1}'.format(x, y))
```
At  $\bullet$ , we create a list with six different values for x. The for loop starting at  $\Theta$  calculates the value of the function above for each of these values and uses the label y to refer to the list of results. Next, we print the value of x and the corresponding value of y. When you run the program, you should see the following output:

 $x=-1$   $y=0$ 

 $x=1$   $y=4$ 

 $x=2$   $y=9$ 

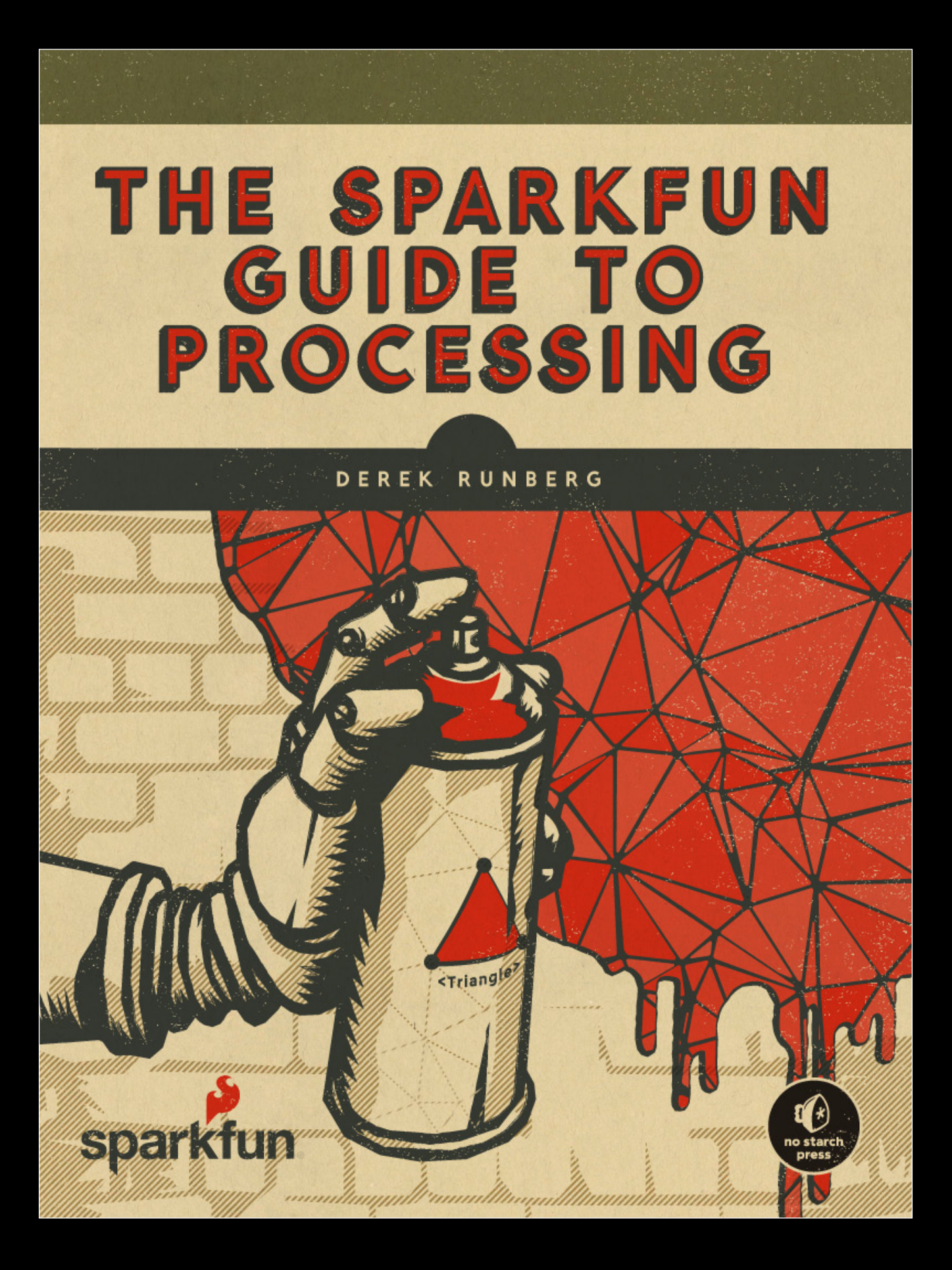

## Pixel Art

YOU'VE ALREADY DRAWN YOUR first line in Processing, but thAt wAs just the beginning. in this Project, YOU'LL USE BASIC RECTANGLES TO CREATE SOME AWESOMELY low-resolution grAPhics, so look to Your fAvorite retro video gAme sPrite (or AnY simPle, blockY imAge) for insPirAtion. WE'RE MAKING PIXEL ART!

### **Gather Your Materials**

- • Graph paper
- Colored pencils
- Felt-tip pen

### **DraftinG Your Pixel art**

First, you'll draft your pixelated masterpiece in the physical world. Using your colored pencils, draw a square that is 20 boxes by 20 boxes on a piece of graph paper to represent your sketch window in Processing, and create your image inside that square. Follow these rules to make your image easier to translate into code:

Rule 1 Use only full squares of color-no angles, arcs, or partial squares!

**Rule 2** Start by creating something simple, like a smiley face or a house.

**Rule 3** Try to use contrasting colors at first. Some subtler shades may not be noticeable when transferred to the computer.

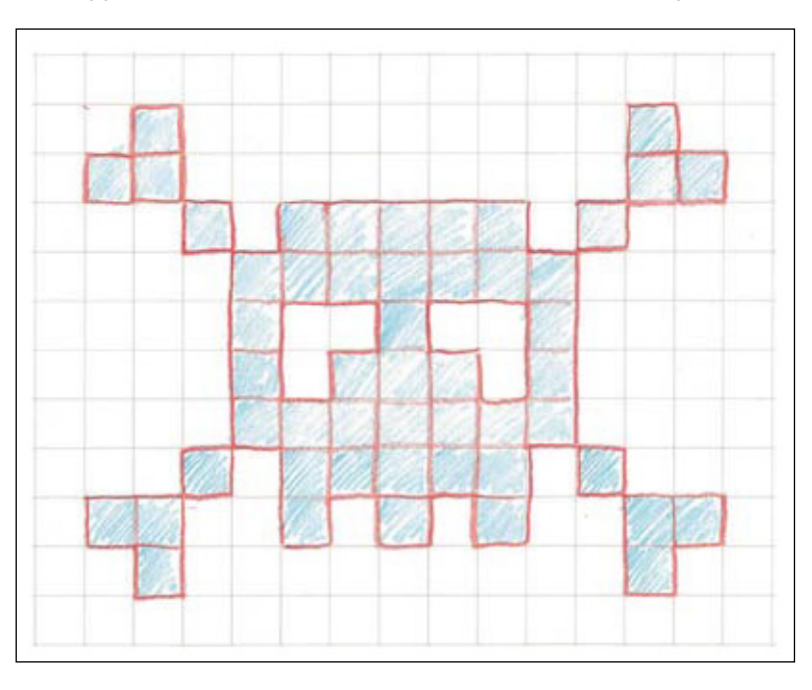

To spark your creativity, Figure 1-1 shows an example of the "unplugged" version of this project that follows the rules just given.

### Figure 1-1: A sketch of my pixel art, ready to be programmed in

Processing

Founded in 1994, No Starch Press is one of the few remaining independent technical book publishers. We publish the finest in geek entertainment—unique books on technology, with a focus on open source, security, hacking, programming, alternative operating systems, and LEGO. Our titles have personality, our authors are passionate, and our books tackle topics that people care about.

[viSit www.noStarch.com for a complete catalog.](http://www.nostarch.com/)

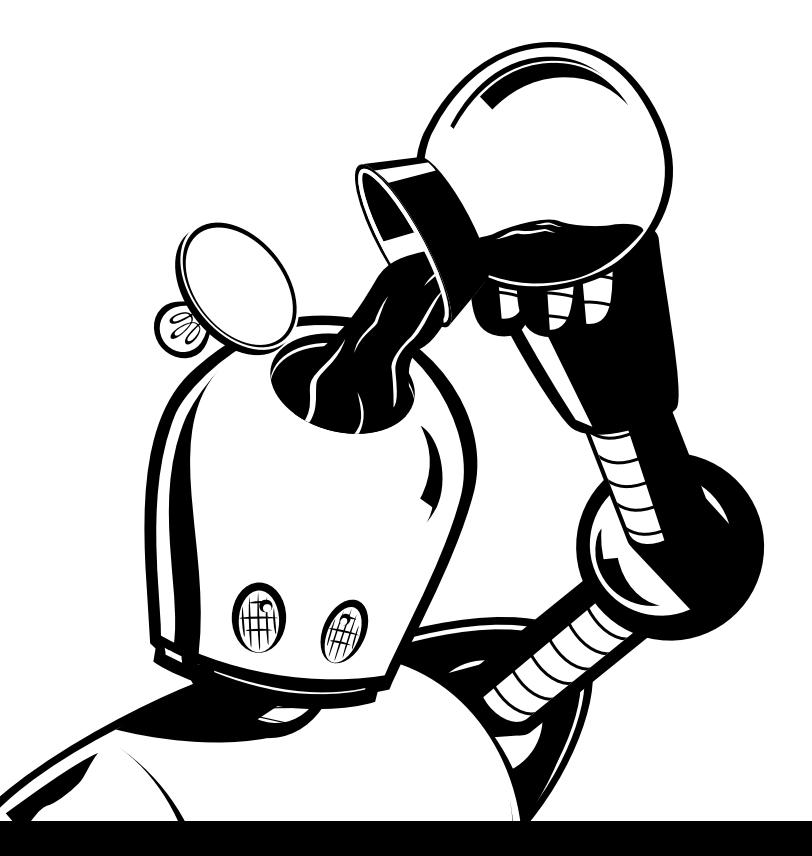

### [more Smart BookS for curiouS kidS!](http://www.nostarch.com/catalog/kids)

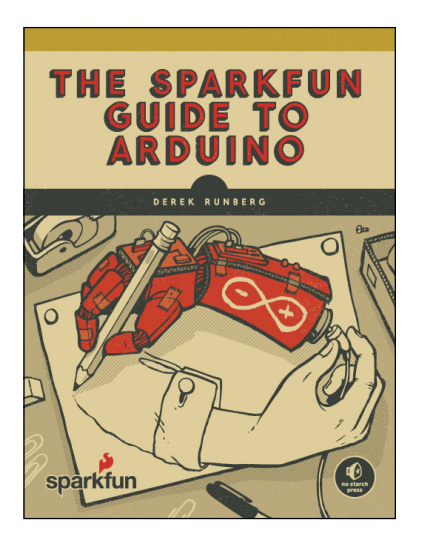

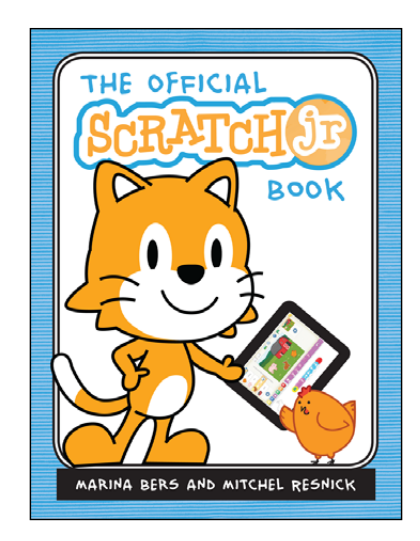

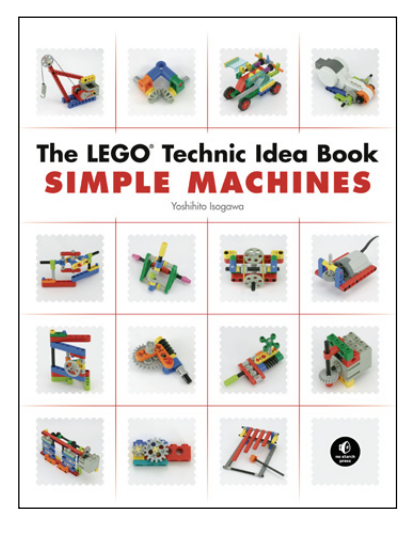

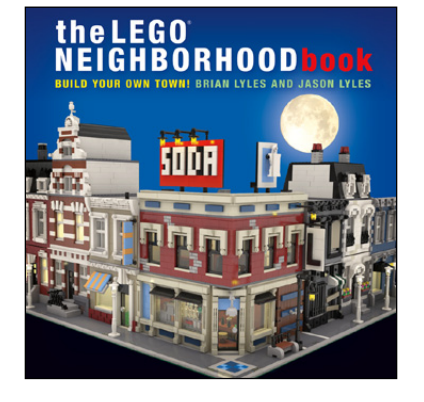

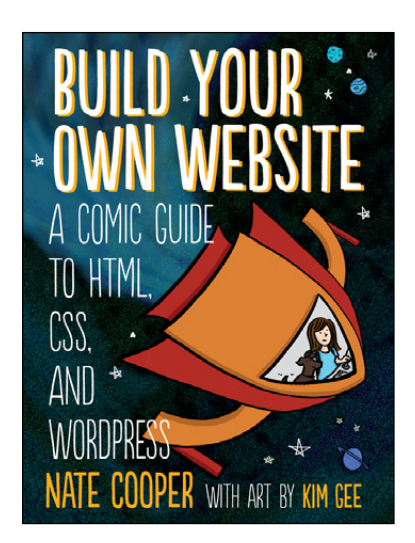

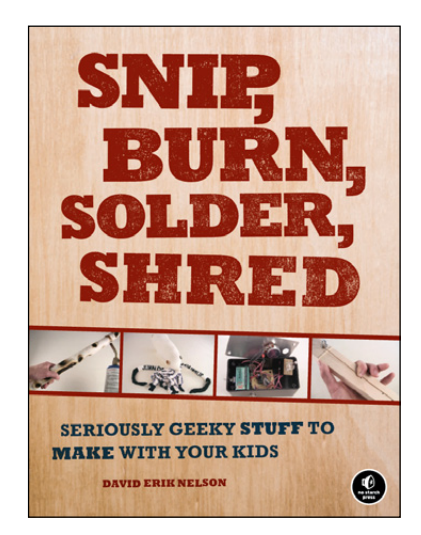

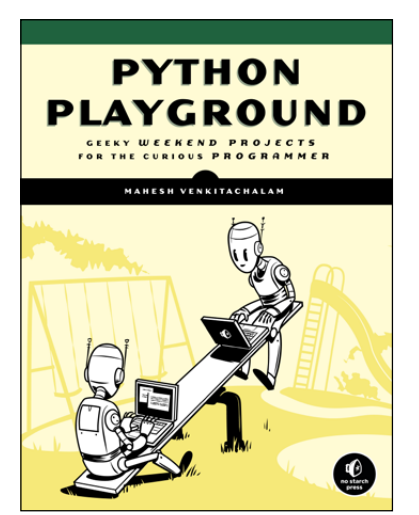

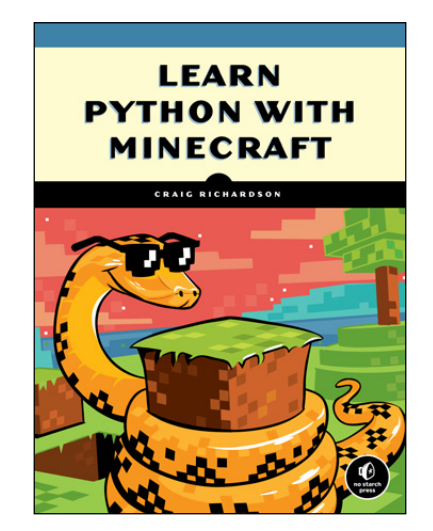

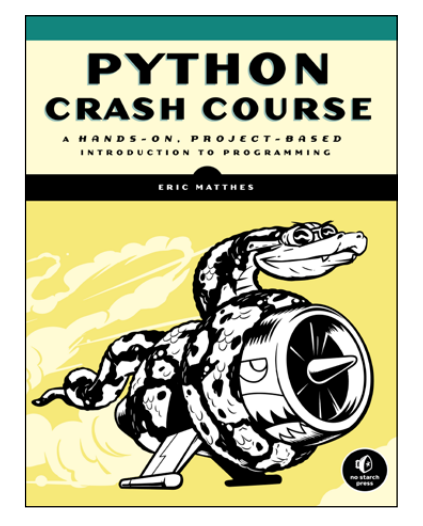

no starch press 2015 sampLer. copyright © 2015 no starch press, inc. aLL rights reserved. survive! inside the human body © no starch press. THE MANGA GUIDE TO PHYSIOLOGY © ETSURO TANAKA, KEIKO KOYAMA, AND BECOM CO., LTD. GAME ART © MATT SAINSBURY. IF HEMINGWAY WROTE JAVASCRIPT © ANGUS CROLL. THE LEGO® ADVENTURE BOOK, VOLUME 3 © MEGAN H. ROTHROCK. THE ART OF LEGO® SCALE MODELING © DENNIS GLAASKER AND DENNIS BOSMAN. BEAUTIFUL LEGO®: WILD! © MIKE DOYLE. THE LEGO® ARCHITECT © TOM ALPHIN. MEDIEVAL LEGO® © GREYSON BEIGHTS. JUNKYARD JAM BAND © DAVID ERIK NELSON. the maker's guide to the Zombie apocaLypse © simon monk. ruby wiZardry © eric weinstein. doing math with py thon © amit saha. the sparkfun guide to processing © derek runberg. no starch press and the no starch press Logo are registered trademarks of no starch press, inc. no part of this WORK MAY BE REPRODUCED OR TRANSMITTED IN ANY FORM OR BY ANY MEANS, ELECTRONIC OR MECHANICAL, INCLUDING PHOTOCOPYING, RECORDING, OR BY ANY information storage or retrievaL system, without the prior written permission of no starch press, inc. Lego ®, mindstorms ®, the brick configuration, and the minifigure are trademarks of the Lego group. aLL characters in this pubLication are fictitious, and any resembLance to reaL persons, Living or dead, is pureLy coincidentaL.

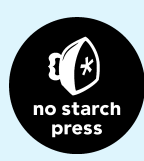